### ESCUELA POLITÉCNICA NACIONAL

### FACULTAD DE INGENIERÍA EN GEOLOGÍA Y PETRÓLEOS

## DISTRIBUCIÓN DE LA PRODUCCIÓN HISTORICA DE LA ARENA "T" MEDIANTE LA ´ APLICACIÓN DE UN MODELO NUMÉRICO EN UN CAMPO MADURO.

### TRABAJO PREVIO A LA OBTENCIÓN DEL TÍTULO DE INGENIERO EN PETRÓLEOS

### CHRISTIAN PAÚL BARAHONA PAREDES

paul160892@hotmail.com

DIRECTOR: BLADIMIR CERÓN, Msc.

ignacio.ceron@epn.edu.ec

Quito, Agosto 2018

# DECLARACIÓN

Yo, Christian Paúl Barahona Paredes, declaro bajo juramento que el trabajo aquí descrito es de mi autoría; que no ha sido previamente presentada para ningún grado o calificación profesional; y, que he consultado las referencias bibliográficas que se incluye en este documento.

A través de la presente declaración cedo mis derechos de propiedad intelectual correspondientes a este trabajo, a la Escuela Politécnica Nacional, según lo establecido por la Ley de Propiedad Intelectual, por su Reglamento y por la normativa institucional vigente.

Christian Paúl Barahona Paredes

# **CERTIFICACIÓN**

Certifico que el presente trabajo fue desarrollado por Christian Paúl Barahona Paredes, bajo mi supervisión.

> Msc. Bladimir Ignacio Cerón DIRECTOR DEL TRABAJO

# AGRADECIMIENTOS

A mis padres quienes han sido el pilar fundamental en mi vida, quienes con su ejemplo me han demostrado que en un hombre se puede superar en cualquier meta que se proponga, teniendo como valores primordiales la honestidad, la tolerancia y el respeto hacia los demás.

A todos mis profesores que desde la educación básica hasta la educación superior, se han convertido en guías, amigos y han aportado no solo en el desarrollo académico si no también personal, muchásimas gracias.

A los Ingenieros de la Escuela Politécnica Nacional, que han sabido guiarme y lograr que lo académico se pueda conjugar con lo ético.

Al ingeniero Bladimir Cerón y Gonzalo Cerón por haberme ayudado en la realización de este trabajo de titulación.

Finalmente, a todos mis amigos durante todas las etapas de mi instrucción académica que han sabido hacer llevaderos tantos momentos que hemos compartido.

# DEDICATORIA

Sin duda se lo dedico a la persona más importante en mi vida, quien me ha sabido guiar, aconsejar, animar, motivar y sin duda con su amor muchas veces no le han hecho falta decir palabras, mamita muchísimas gracias.

A mi padre y hermana que siempre han estado conmigo, apoyándome y alentándome a que siga adelante.

# ´ Indice general

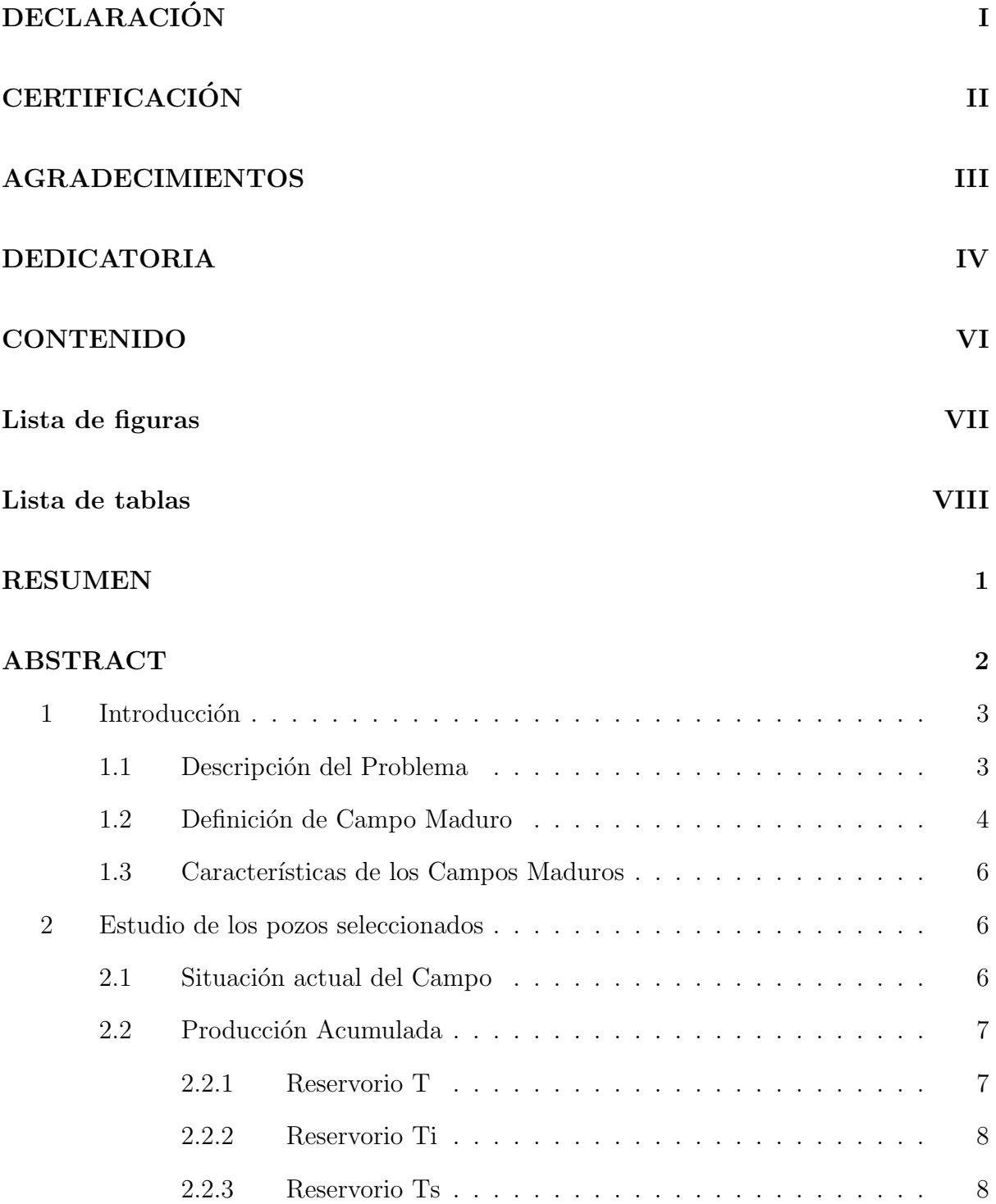

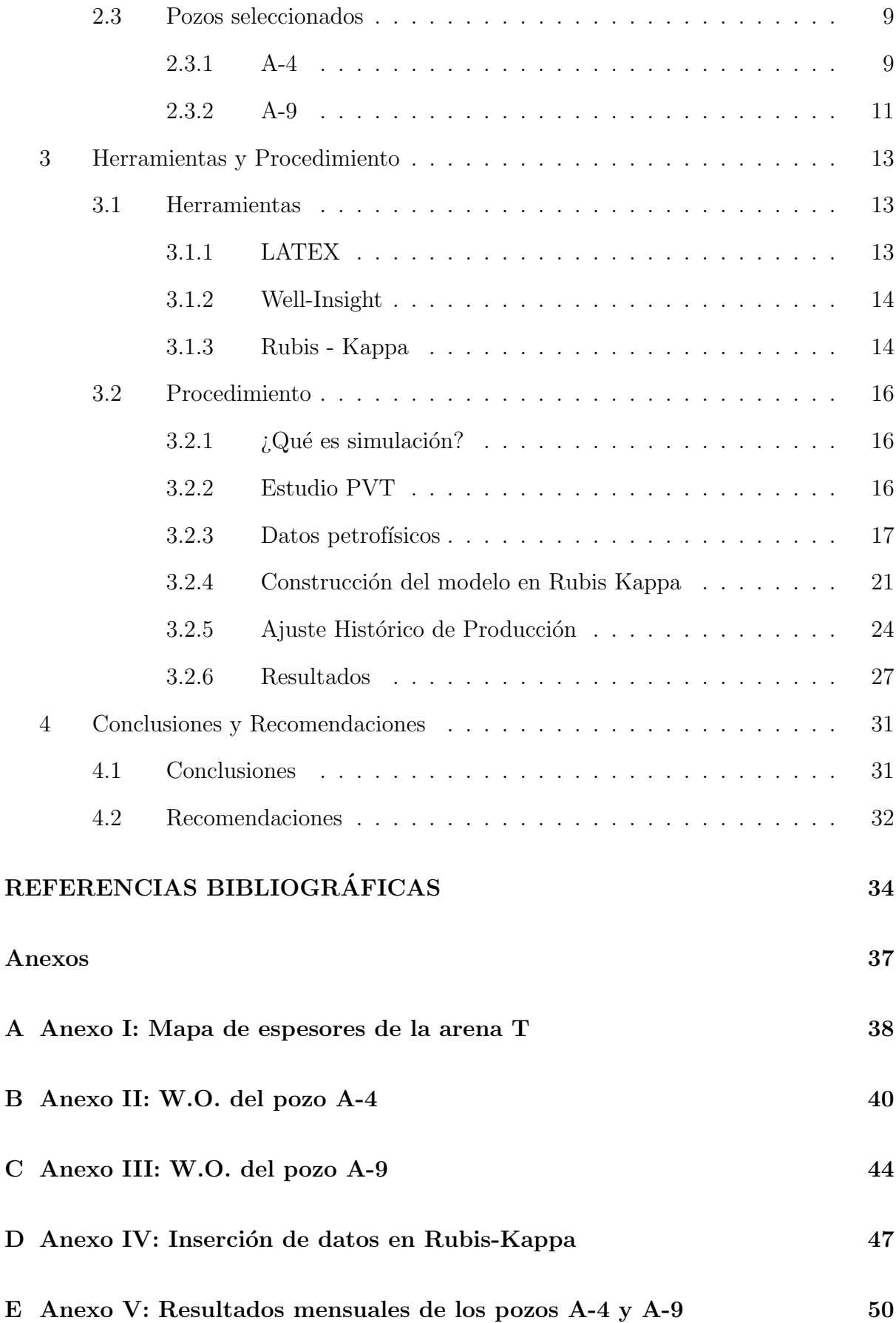

# ´ Indice de figuras

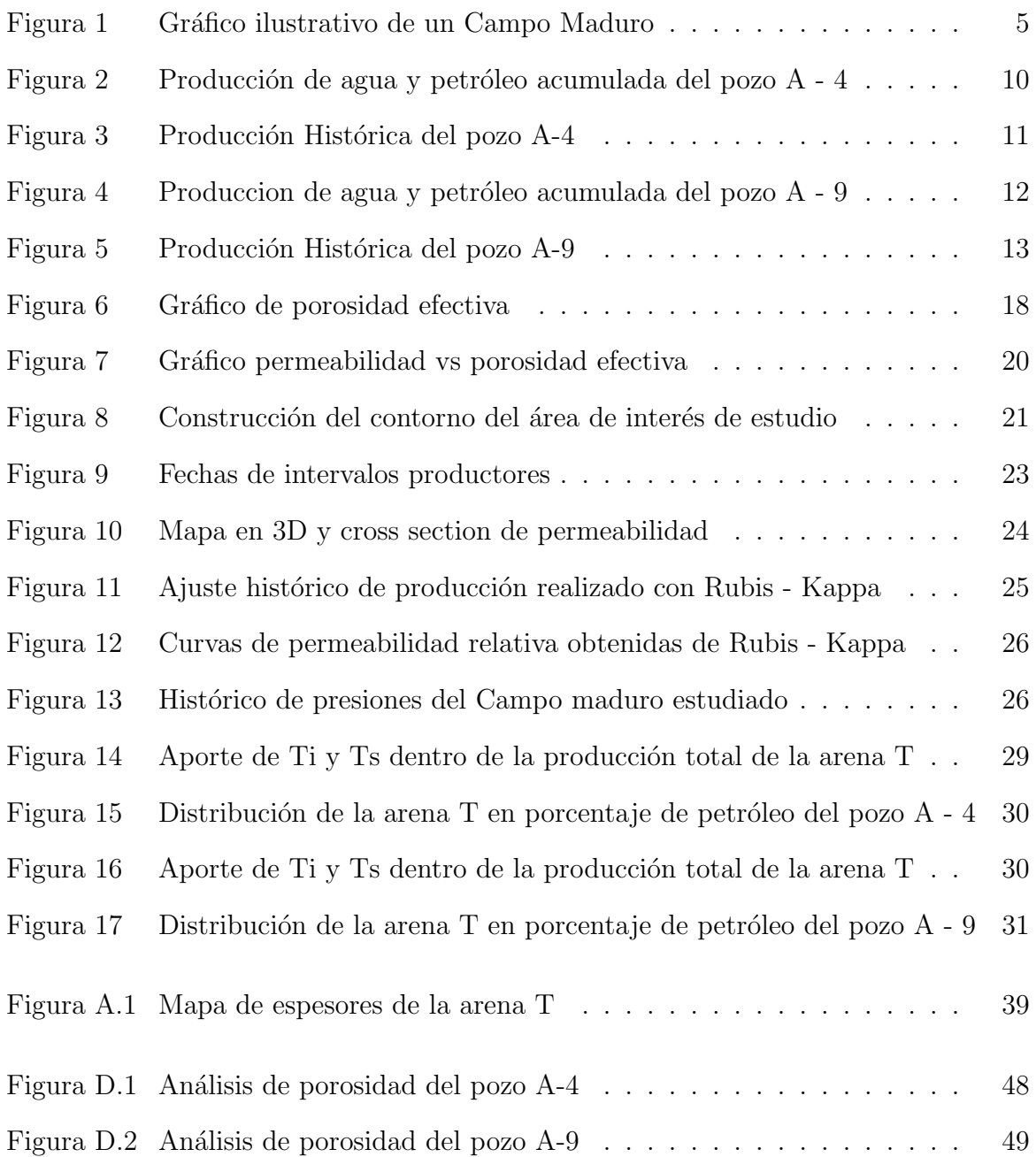

# ´ Indice de tablas

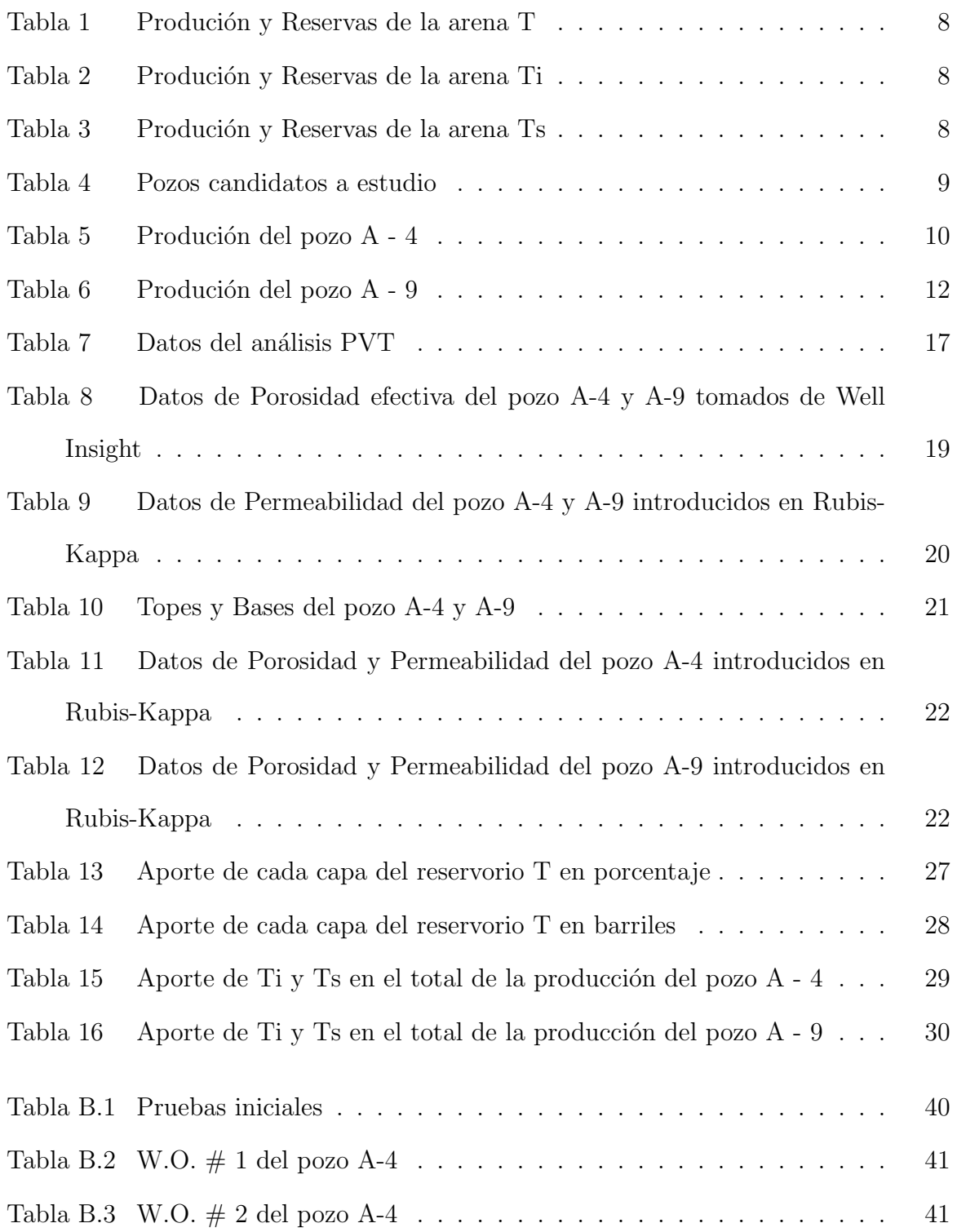

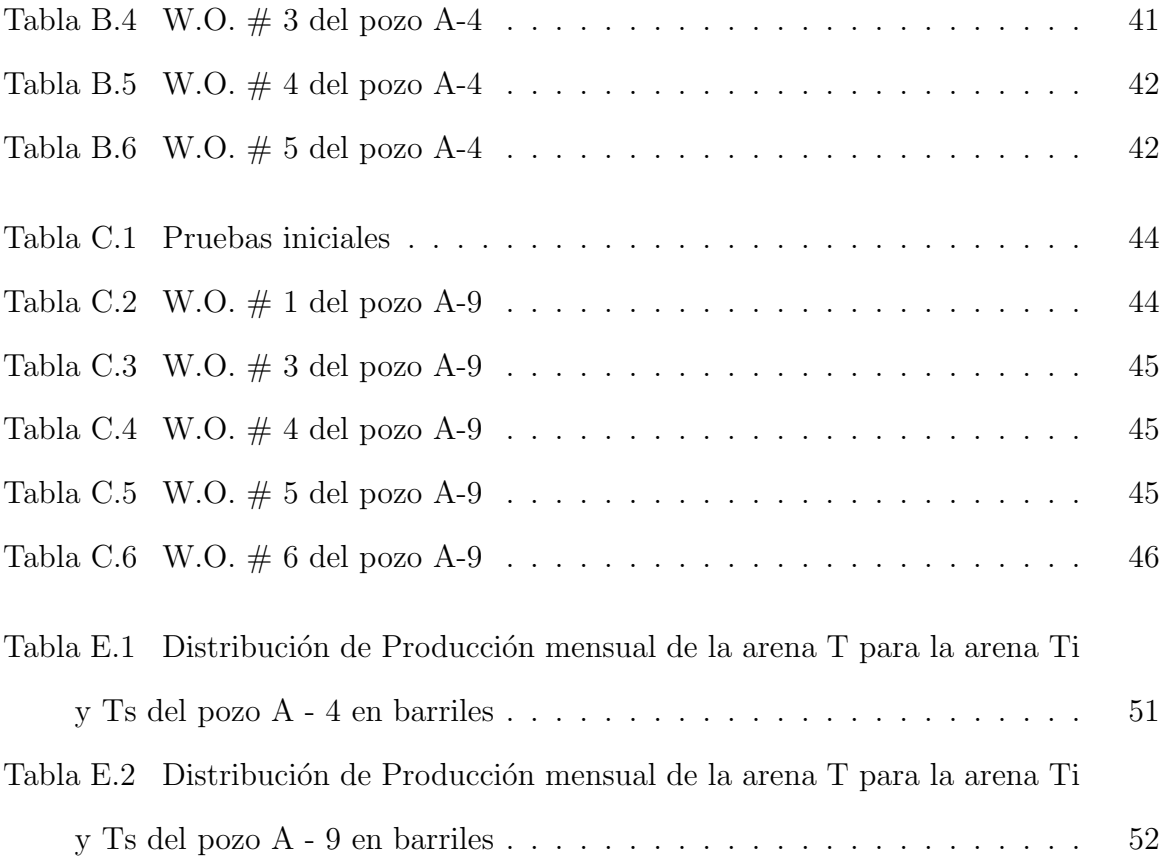

### DISTRIBUCIÓN DE LA PRODUCCIÓN HISTÓRICA DE LA ARENA "T" MEDIANTE LA APLICACIÓN DE UN MODELO NUMÉRICO EN UN CAMPO MADURO

Paúl Barahona y Bladimir Cerón

#### RESUMEN

La importancia de trabajar con campos petroleros maduros ha sido satisfactoria debido al progreso de la tecnología, al comienzo de la producción especialmente en pozos durante los años 70, 80, en algunos pozos se tenía registros de producción de la arena completa (producción en conjunto), en años previos no era necesario, pero hoy tenemos que tratar con bajas producciones, un campo maduro no solo proporciona información de producción confiable y creible, sino que también permite reducir la incertidumbre y brindará precisión sobre la distribución de la producción. Se han analizado todos los datos de producción para elegir los pozos que permitan aplicar el m´etodo descrito en este documento, luego se validarán las propiedades petrofísicas, los resultados se obtuvieron utilizando el software Well Insight y la información brindada durante varios años de producción. La simulación se realizó con Rubis-Kappa, el resultado fue un modelo tridimensional que dio un mayor porcentaje de producción histórica a la arena "T inferior"que a la arena "T superior", los cuales se consideran válidos debido a la información obtenida previamente. Con el entendimiento del funcionamiento del software se puede validar nuestro estudio, con este método se ha podido separar la producción de una arena con la producción mezclada, con el uso adecuado del software.

Palabras clave: Simulación, Métodos Numericos, Rubis-Kappa, Producción en conjunto, Ley de Darcy, Balance de Masas, Ecuación de Difusividad

#### ABSTRACT

The importance of deal with mature oil fields has been increasingly due to the progress of technology, at the beginning of production specially in wells during 70s, 80s was common to register production of a whole sand (commingled production), was need not in previous years, but today we have to managed with drastically dropped production, a mature field not only provides of reliable and confident production information, but also allows to reduce the uncertainty and will give accuracy about distribution of production. The whole data of production have been analysed to choose wells, which allows to apply the method described in this paper, then the validation of petrophysicals properties have to be confident, the results were obtained using the software Well Insight and information provided during several years of production.

The simulation was made with Rubis-Kappa, the result was a three dimensional model which gave a higher percentage of historical production to "T inferior" sand than "T superior" sand.

The uncertainty must be considered to approaching the results and contrast it, to validate our study, with this method had been possible to separate the production of a sand with commingled production, with the adequate use of software.

### Key words: Simulation, Numerical Methods, Rubis-Kappa, Commingled Production, Diffusivity equation, Darcy Law, Conservation of Mass

### 1. Introducción

#### 1.1. Descripción del Problema

Alrededor de un  $70\%$  del petróleo producido en la actualidad proviene de campos de m´as de 30 a˜nos de longevidad, un campo al haber producido por un largo periodo de tiempo, necesita que le aporten energía, ya que su propia energía, es decir su presión, va declinando y se vuelve insuficiente para llevar los fluidos desde el reservorio a superficie, lo que hace indispensable contar con estudios para posteriores proyectos de optimización. (Gandulay y Tapia, 2007.)

La producción en conjunto (commingled production) (flujo mezclado) describe la producción de fluido de dos o más zonas independientes a través de un solo conducto.

(Drilling Lexicon, 2013) (Schlumberger, 2018.)

La mezcla puede ocurrir en cualquier punto de la vida de un pozo, desde el diseño inicial hasta posteriores trabajos que se realizan en la vida de un pozo. La producción en conjunto es un método para maximizar la recuperación total de hidrocarburos de un pozo, la producción en conjunto brinda la oportunidad de producir zonas que pueden ser individualmente antieconómicas para producir, ya sea inicialmente o después de haber disminuido su producción a tasas marginales.

Existen diferentes razones por las que la distribución de las cantidades que aporta individualmente cada arena es importante, es útil para obtener una comprensión clara de cómo está funcionando el campo de acuerdo al número de pozos que se analice, también dará una indicación de cómo se comportan los pozos y cuánto petróleo pueden entregar.

La asignación de las cantidades que aporta cada arena también ayuda a la administración del yacimiento y puede tener un impacto en la planificación estratégica futura.

Esto se debe a que las cantidades estimadas que se obtienen del proceso de distribución suele ser la estimación de producción más confiable que hay para saber cuánto ha contribuido cada arena en el pozo. Conociendo esto ayudará a la estimación de las reservas restantes en el reservorio lo que es especialmente importante porque esto ayuda a determinar el valor del activo del campo. (Saeten, 2015.)

Durante su etapa productiva que empezó en los años 80, el campo presentado, ha tenido como su principal arena productora a la arena " $T$ ", sus registros de producción fueron declarados como provenientes de la arena "T" (sin dividirla como Ti y Ts), declarada de forma general. Después de registrar su producción durante un largo tiempo de "T", su producción actualmente está caracterizada en "Ti" y "Ts", razón por la cual no se sabe el aporte histórico que cada arena caracterizada como "Ti" y "Ts", ha tenido en el petróleo total que ha sido registrado de la arena T.

(Petroamazonas EP, 2017.)

#### 1.2. Definición de Campo Maduro

No existe una definición estandarizada de Campo Maduro, sin embargo ciertas empresas dan una idea clara de su significado.

El estudio propuesto se realizó en un campo maduro del Oriente ecuatoriano, sin embargo existen varias definiciones aceptadas a nivel mundial, a continuación se presentan algunas definiciones según algunas de las más importantes compañías, según Halliburton un campo maduro no hace referencia a su edad, más bien se refiere a su pico de producción. En otras palabras es aquel campo donde la producción ha alcanzado su pico y ha empezado su declinación.

Halliburton presenta una ilustración de Campo maduro (Figura 1) en la que el eje "Y" representa la producción y en el eje "X" la fecha durante la cual produjo el Campo.

Se puede apreciar que la producción empezó a mediados de 1950, hasta alcanzar su pico de producción en 1968. En este punto la producción empezó a declinar y se movió este campo a la categoría de campo maduro.

Un aspecto muy importante es entender el concepto de límite económico, en el que se convierte en un desafío encontrar y aplicar tecnología y conocimientos que permitan extraer los recursos a un costo que logre el umbral económico.

(Halliburton, 2012.)

A continuación se presenta la ilustración de Campo Maduro según Halliburton. Ver figura 1.

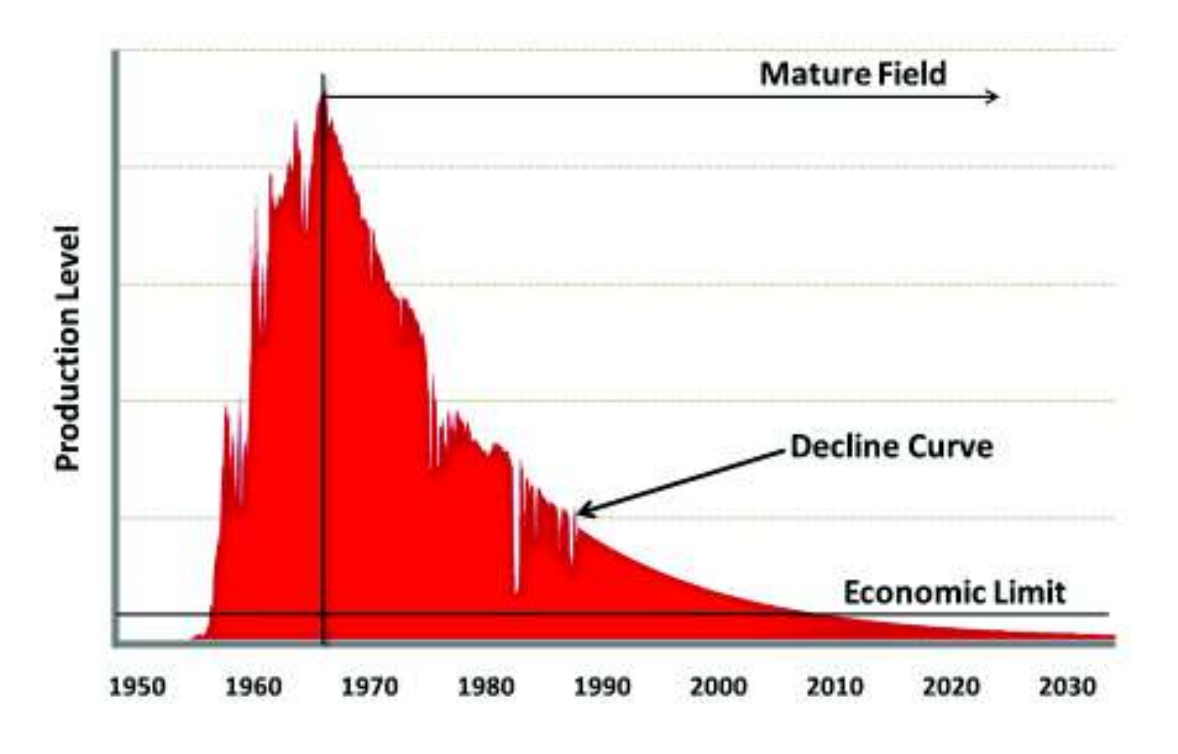

Figura 1: Gráfico ilustrativo de un Campo Maduro

Fuente: Halliburton

La definición de PEMEX (Petróleos Mexicanos), un Campo Maduro es aquel al que no se le asignan recursos suficientes por tener bajos ´ındices de rentabilidad, altos costos de producción, así como requerimientos de tecnología especializada. (PEMEX, 2015.) También se mantienen conceptos estandarizados de acuerdo a cada país, por ejemplo: Colombia: Un campo pasa a la categoría de maduro cuando comienza a declinar el máximo de producción que ha alcanzado y para mantener sus niveles se requiere aplicar métodos, como la inyección de agua que mantenga la presión desplazando los hidrocarburos hacia los pozos, minimizando su declinación.

Argentina: Aquellos yacimientos que han caído por debajo del límite económico de rentabilidad luego de transcurridos los períodos de recuperación primaria y secundaria y requieren de un proceso de re-inversión.

En Ecuador, PETROECUADOR considera un Campo maduro a aquellos de baja prioridad operacional o econ´omica considerados as´ı, por encontrarse lejanos a la infraestructura de PETROECUADOR, por contener crudo de baja gravedad (crudo pesado), o por necesitar técnicas de recuperación excesivamente costosas. (PETROECUADOR, 2018.)

#### 1.3. Características de los Campos Maduros

- Vida de producción mayor a 30 años.
- $\blacksquare$  Bajos factores de recuperación.
- Avanzado estado de agotamiento.
- Altos porcentajes de declinación de producción.
- Pozos inactivos, y los activos presentan problemas para producir.
- No se han realizado nuevas perforaciones, ni reparaciones de pozos en los últimos años, o se han realizado muy pocos.
- $\blacksquare$  Limitado uso de nuevas tecnologías.
- $\blacksquare$  Muy baja o casi nula asignación de recursos.
- Grandes cortes de agua.
- Distribuciones complejas de fluidos y presiones.

De acuerdo a las características de Campo Maduro y a la definición, el Campo que ser´a estudiado cumple satisfactoriamente con las condiciones y puede ser considerado como un Campo Maduro y se enfatizó en este concepto debido a que en el Ecuador este problema se presenta solo en campos maduros.

### 2. Estudio de los pozos seleccionados

#### 2.1. Situación actual del Campo

El campo tiene un acumulado de producción de petróleo de 37,89 [MMbbl] al 30 de abril del 2018, en total se han perforado 30 pozos de los cuales 11 son productores, 14 se encuentran cerrados, 3 son reinyectores y 2 se han abandonado completamente. Su producción actual es de 1859 [BPPD] con una producción de agua del 88 % (BSW). El campo tiene un Api ponderado de 29,3 ◦ de sus cuatro arenas productoras.

Debido a su larga etapa productiva el Campo solo produce por Levantamiento Artificial, de los cuales 8 pozos producen por Bombeo Electrosumergible, 2 pozos producen por Bombeo Hidráulico y 1 pozo produce por Bombeo Mecánico. (Petroamazonas EP, 2017.) Zonas productoras

Las areniscas con crudo en este campo son "T" y "U" , como reservorios principales, siendo "Ti" y "Ui" las que mayor cantidad de crudo aportaron durante todo su historial de producción. Para la realización de este estudio solo se tomó en cuenta la arena "T", debido a que su producción en algunos pozos no ha sido separada en "Ti" y "Ts", mientras que se desestimó la arena U, ya que su producción si ha sido declarada como proveniente de "Ui" y "Us".

#### Arenisca T

Corresponde a un ciclo deposicional entre la base de la caliza C (Napo Basal), y la base de la caliza B de la secuencia de Napo Inferior, en donde se diferencian dos niveles clásticos principales: T inferior o principal y T superior o secundaria. La arenisca T superior presenta pequeños espesores de arenisca con intercalaciones de lutita calcárea, lo cual hace que su desarrollo sea pobre y secundario. La arenisca T inferior es una arenisca limpia glauconitica saturada de hidrocarburo, aunque presenta potenciales irregulares. La arenisca "T" presenta hidrocarburos de 22,4 ◦ API a 29,5 ◦ API. (Informe interno, PAM, 2014)

#### 2.2. Producción Acumulada

#### 2.2.1. Reservorio T

El presente estudio se enfocó en la arena "T". Con este estudio se pretende identificar el aporte de cada arena con el fin de contar con información confiable para posteriores proyectos que se puedan realizar en el campo. A continuación se presenta un resumen de la etapa productiva del Reservorio T y sus reservas. Ver Tabla 1.

En el Anexo I se presenta el mapa de espesores de la arena T. Ver figura A.1.

| Reservorio T                     |                 |
|----------------------------------|-----------------|
| Producción acumulada de petróleo | $11,07$ [MMbbl] |
| Producción actual de petróleo    | $630$ [BPPD]    |
| <b>POES</b>                      | $80,7$ [MMbbl]  |
| Reservas 1P                      | $2,73$ [MMbbl]  |
| Reservas 2P                      | $4,45$ [MMbbl]  |
| Reservas 3P                      | $5,17$ [MMbbl]  |

Tabla 1: Produción y Reservas de la arena T

#### 2.2.2. Reservorio Ti

Entre los reservorios considerados como productores, Ti presentó un mayor desarrollo que Ts. A continuación se presenta un resumen de la etapa productiva del Reservorio Ti y sus reservas. Ver Tabla 2.

| Reservorio Ti                    |                |
|----------------------------------|----------------|
| Producción acumulada de petróleo | $7,7$ [MMbbl]  |
| Producción actual de petróleo    | $530$ [BPPD]   |
| <b>POES</b>                      | 65,9 [MMbbl]   |
| Reservas 1P                      | $2,3$ [MMbbl]  |
| Reservas 2P                      | $4,1$ [MMbbl]  |
| Reservas 3P                      | $4,82$ [MMbbl] |

Tabla 2: Produción y Reservas de la arena Ti

#### 2.2.3. Reservorio Ts

El reservorio Ts ha sido considerado como secundario, su producción y sus reservas son inferiores a las que presenta Ti. A continuación se presenta un resumen de la etapa productiva del Reservorio Ts y sus reservas. Ver Tabla 3.

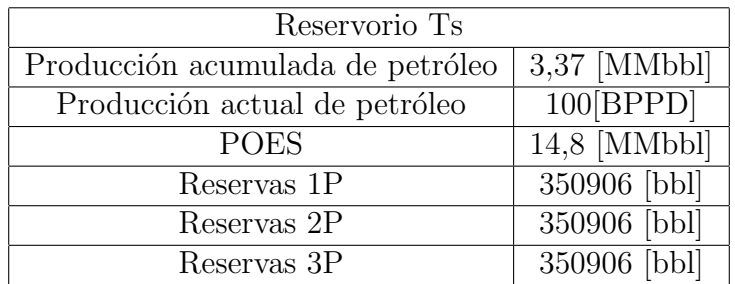

Tabla 3: Produción y Reservas de la arena Ts

#### 2.3. Pozos seleccionados

Los pozos seleccionados, fueron debido al análisis del historial de producción y el an´alisis del historial de Workover que tuvo cada pozo, al analizar en conjunto estos dos parámetros se pudo constatar que existió producción en conjunto, y también se desestimó los que simplemente hayan sido mal declarados en el historial de producción y su producción no sea considerada como producción en conjunto (commingled production). A continuación se presenta un resumen de los pozos candidatos a estudio de acuerdo a como fue declarada su producción. Ver Tabla 4.

| Pozo   | Ti [bl] | Ts [bl] | $T$ [bl] | $Ts + Ti$ [bl] | <b>Total</b> |
|--------|---------|---------|----------|----------------|--------------|
| $A-1$  |         |         | 52405    |                | 52405        |
| $A-4$  | 4168    |         | 46682    | 10917          | 61767        |
| $A-9$  |         |         | 18707    |                | 18707        |
| $A-11$ |         |         | 19800    |                | 19800        |
| A-12   |         |         | 43780    |                | 43780        |

Tabla 4: Pozos candidatos a estudio

De acuerdo a los datos de producción existen cinco pozos que podrían ser estudiados, lo que se convalidó con un análisis del historial de Workover que tuvo cada pozo, con lo que se puede descartar tres de los cinco pozos que fueron preseleccionados, ya que al analizar las intervenciones que tuvo cada pozo se puede desestimar, debido a que simplemente hubo una mala declaración de donde el petróleo es proveniente en los pozos A - 1, A - 11 y A - 12. De acuerdo a esto el estudio se enfocó en los pozos A-4 y A-9. (Petroamazonas EP, 2017.)

En el anexo B y C se detallan los W.O de los pozos que fueron seleccionados para ser estudiados.

#### 2.3.1. A-4

El pozo A-4, empezó su vida productiva el 28 de julio de 1984, fecha en la cual se perforaron intervalos de la arena T y se registraron sus primeros datos de producción. A continuación se presenta un resumen de la producción acumulada del pozo A - 4 y de los intervalos productores. Ver Tabla 5 y Ver figura 2.

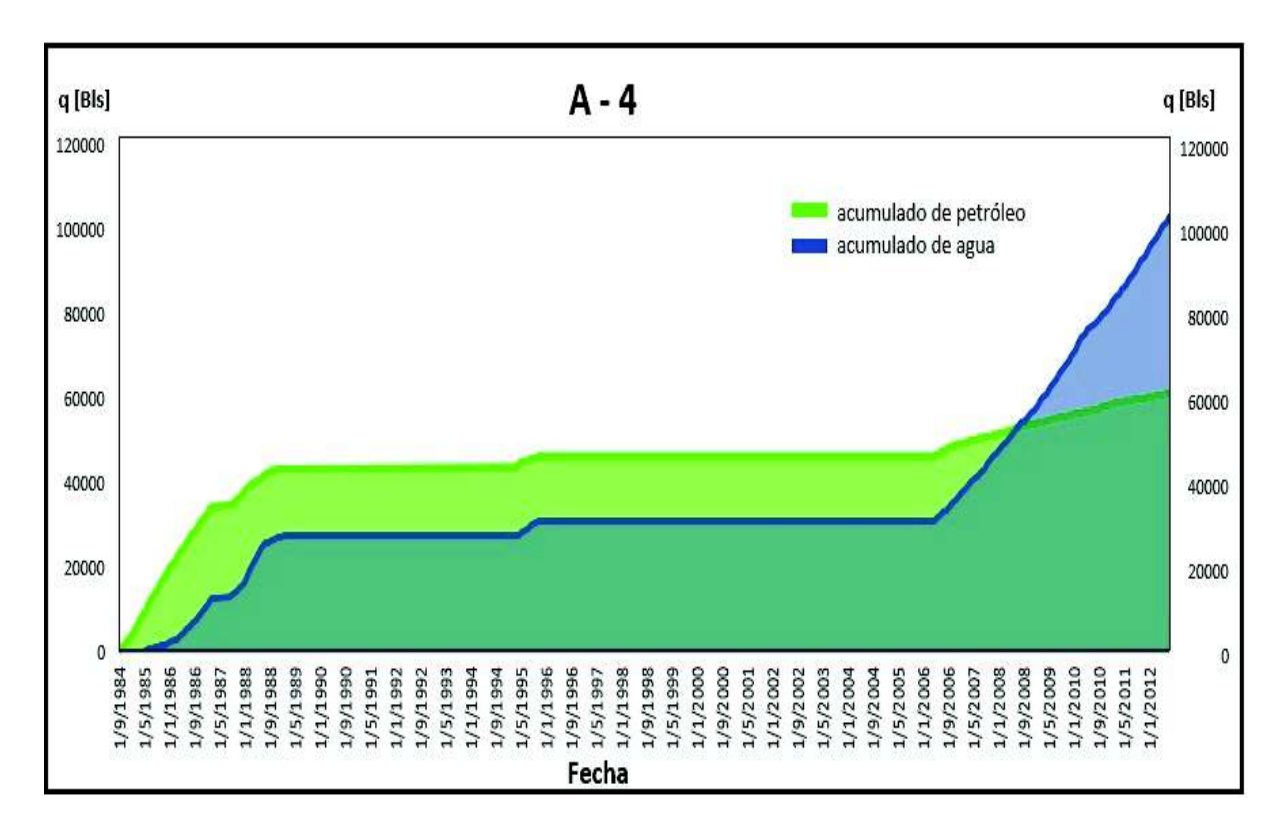

Figura 2: Producción de agua y petróleo acumulada del pozo A - 4

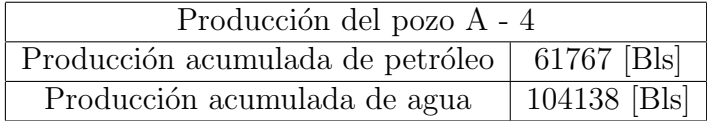

Tabla 5: Produción del pozo A - 4

Durante su vida productiva se han realizado 7 intervenciones en las que se han perforado los siguientes intervalos:

> Arena "T" (9226'-9244') (18'). Arena "T" (9203'-9207') (4'). Arena "T" (9210'-9216') (6'). Arena "T" (9203'-9216') (13'). Arena "T" (9226'-9236') (10').

En el anexo B se detallan los W.O del pozo A - 4.

A continuación se presenta la producción histórica del pozo A - 4. Ver figura 3.

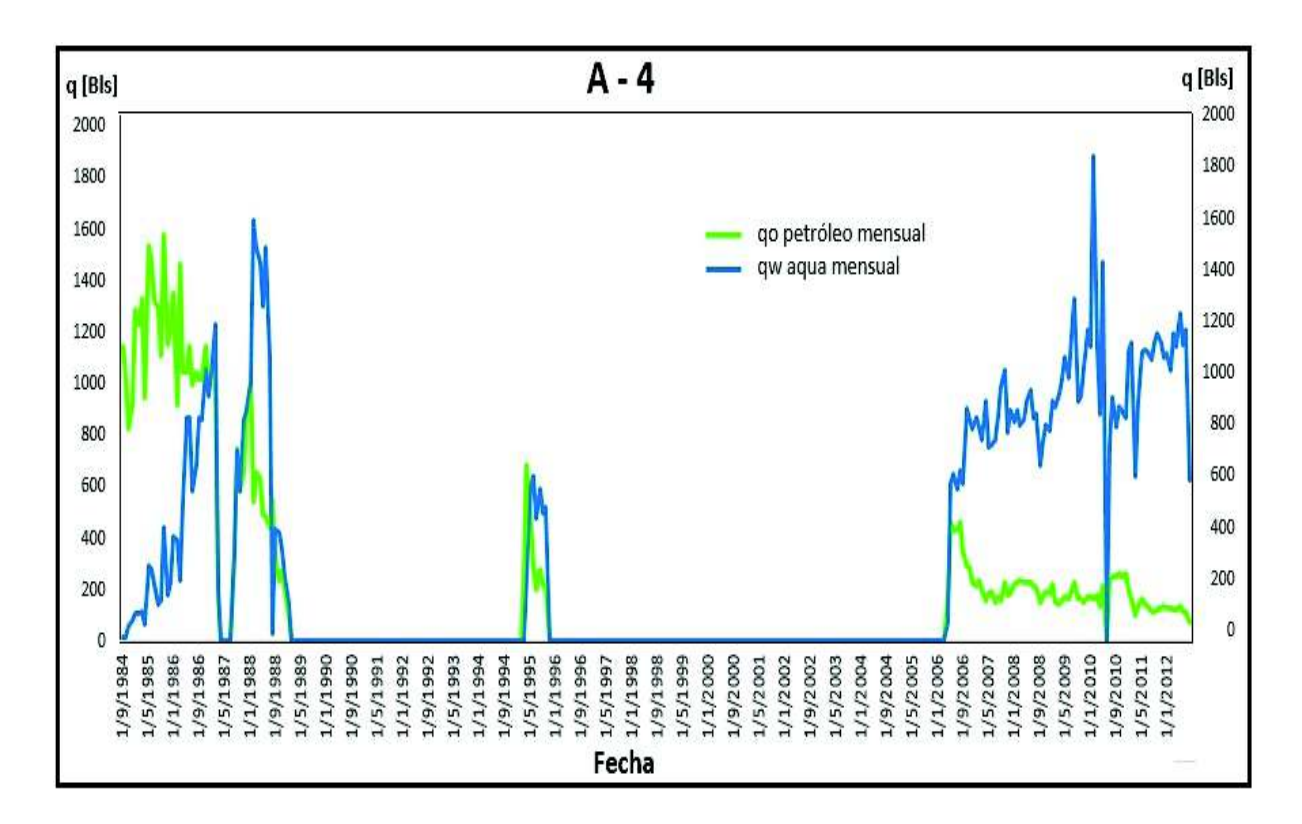

Figura 3: Producción Histórica del pozo A-4

La figura 3 y el análisis de los W.O. (Anexo B) indicó que la producción fue declarada proveniente de T desde 1984 hasta 1989. Se cambió de intervalo productor a Ui, razón por la cuál durante este tiempo no registra datos de producción desde 1989 hasta 1995 de la arena T, en 1995 el pozo registra datos de producción de T. El pozo vuelve a producir de T desde el 2006 hasta el último dato de producción que se registró en junio del 2012.

#### 2.3.2. A-9

El pozo A-9, empezó su vida productiva el 20 de abril de 1987, en la que se perforaron intervalos de la arena T, durante toda su etapa productiva el pozo solo se ha enfocado en 2 intervalos de la arena T, lo que se constató de acuerdo a la información que otorgaron los registros eléctricos, W.O. y datos de producción.

A continuación se presenta un resumen de la producción acumulada del pozo A - 9. Ver Tabla 6 y figura 4.

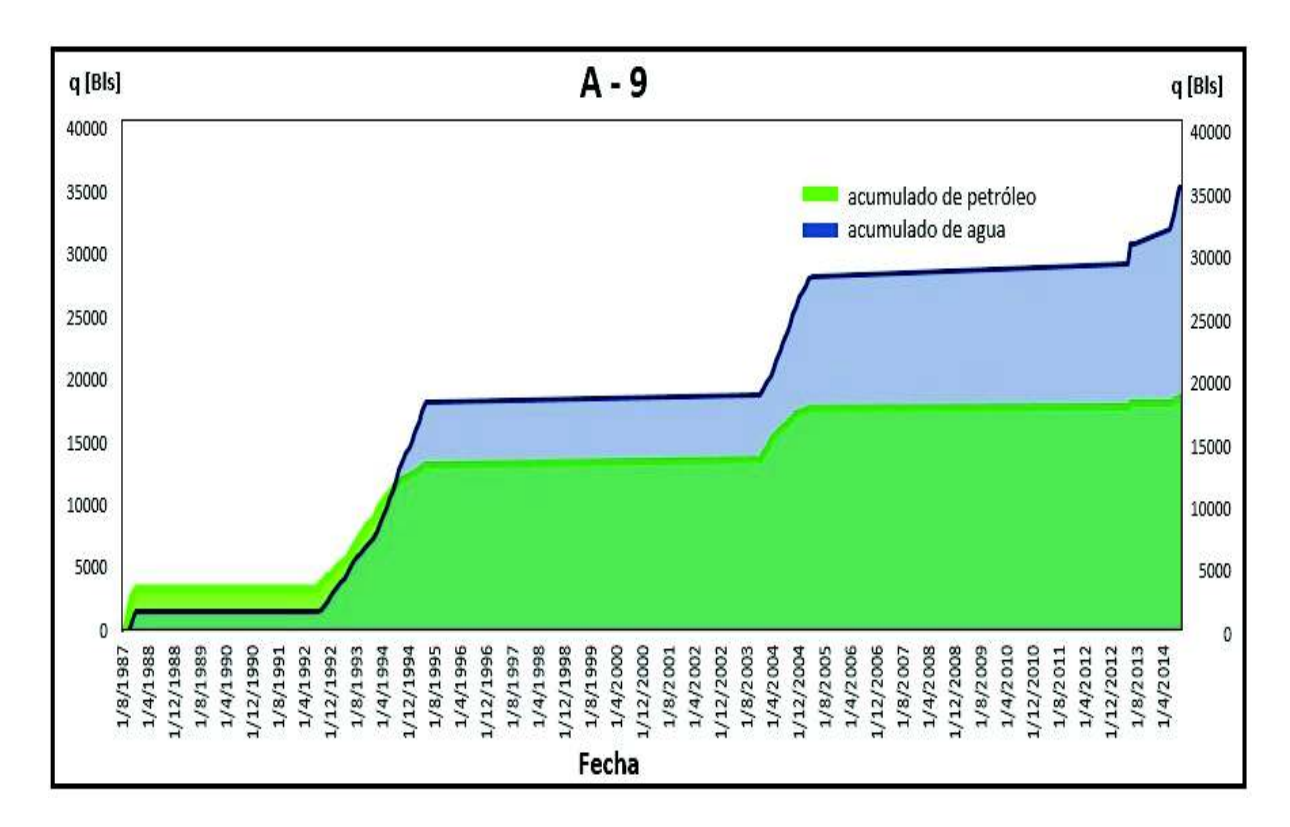

Figura 4: Produccion de agua y petróleo acumulada del pozo A - 9

| Producción del pozo A - 9                      |             |  |  |
|------------------------------------------------|-------------|--|--|
| Producción acumulada de petróleo   18707 [Bls] |             |  |  |
| Producción acumulada de agua                   | 35414 [Bls] |  |  |

Tabla 6: Produción del pozo A - 9

Durante su vida productiva se han realizado 10 intervenciones, pero de las cuales 6 se centraron en trabajos realizados en la arena T, por lo que solo esas intervenciones serán tomadas en cuenta. En el pozo A - 9, se han perforado los siguientes intervalos:

> Arena "T" (9118'–9132') (14'). Arena "T" (9078'–9090') (12').

En el anexo B se detallan los W.O del pozo A-9.

A continuación se presenta la producción histórica del pozo A-9. Ver figura 5.

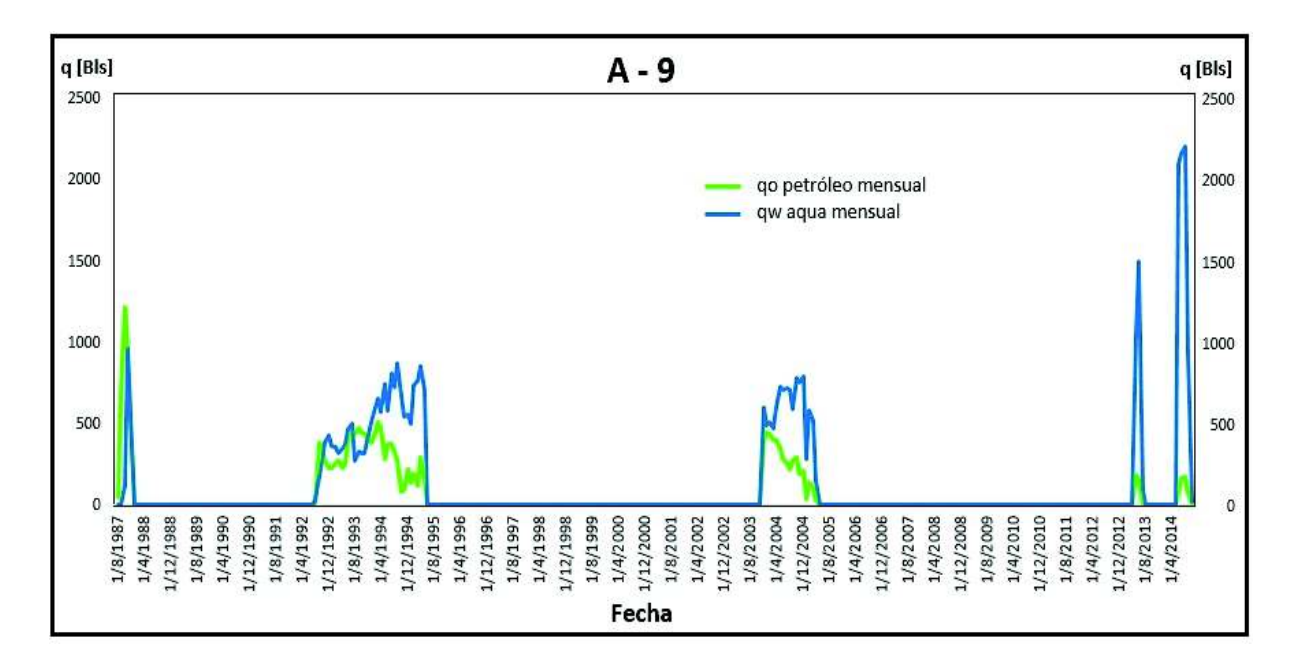

Figura 5: Producción Histórica del pozo A-9

La producción siempre fue declarada proveniente de T, de sus dos únicos intervalos productores. Existen varios cierres de producción, los cuales se deben a que el pozo se encontraba produciendo de Ui y esa producción no se tomó en cuenta para este estudio.

### 3. Herramientas y Procedimiento

#### 3.1. Herramientas

#### 3.1.1. LATEX

Es un sistema de composición de textos, orientado a la creación de documentos escritos que presenten una alta calidad tipográfica. Por sus características y posibilidades, es usado de forma especialmente intensa en la generación de artículos y libros científicos que incluyen, entre otros elementos, expresiones matemáticas. Está formado por un gran conjunto de macros de TeX, escrito por Leslie Lamport en 1984, con la intención de facilitar el uso del lenguaje de composición tipográfica. Es muy utilizado para la composición de artículos académicos, tesis y libros técnicos, dado que la calidad tipográfica de los documentos realizados en LaTeX, se la considera adecuada a las necesidades de una editorial científica de primera línea, muchas de las cuales ya lo emplean. (LATEX, 2018.)

#### 3.1.2. Well-Insight

Es un software diseñado por EastSea Star Software Co. Ltd, organización pionera en el desarrollo exitoso de software para la Industria Hidrocarbur´ıfera en la cual se puede destacar la calidad profesional de sus desarrolladores, incluyendo un magnífico enlace entre Petrofísicos, Ingenieros Reservoristas y Geólogos. Well-Insight ha sido considerado como uno de los mejores software para interpretación de Registros Eléctricos y su uso ha sido ampliamente aceptado por Compañías de Servicios, Operadoras y por Consultores. (EASTSEA STAR, 2017.)

#### 3.1.3. Rubis - Kappa

Rubis es un modelador numérico multipropósito 3D que presenta resultados de un software que se basa en el uso de balance de materiales de celda única y los modelos masivos de simulación de campo completo. No reemplaza a ninguno, pero hace gran parte del trabajo de ambos. Permite construir modelos num´ericos simples de manera intuitiva sin entrenamiento especial. La geometría se puede construir de forma interactiva o se puede importar desde un geomodeler u otro simulador.

Entre sus ventajas frente al uso de otro software, es que el Ingeniero se concentra en el problema, mantiene el modelo actualizado, ejecuta múltiples pronósticos, reservas e investigación de posibles oportunidades de intervención en un período de tiempo muy corto, sin preocuparse por la mecánica de "manejar" un simulador complejo. La conexión es perfecta entre otros módulos de KAPPA. (KAPPA, 2012)

La realidad de lo que está pasando en el reservorio es extremadamente compleja en términos de geometría y de condiciones termodinámicas, sin embargo existen herramientas que brindan una idea del comportamiento del reservorio, jamás se conocerá la verdad completa de como se encuentra el reservorio, sin embargo estas herramientas aproximan a conocer como se encuentra el pozo. Las ecuaciones que son utilizadas para la creación de modelos num´ericos ayudan a saber que datos se necesitaran para su uso.

Kappa se basa en la utilización de la la Ley de Darcy (ecuación 1), la Ecuación de Difusividad y el Balance de Materiales.

$$
q = \frac{kA}{\mu} \frac{dp}{dr} \tag{1}
$$

La Ley de Darcy es la ley fundamental utilizada para el análisis de flujo. Para utilizar la Ecuación de Difusividad se asumirá lo siguiente:

- $\blacksquare$  El reservorio es homogeneo e isotrópico.
- Se ignoran los efectos de la gravedad.
- Se aplica la Ley de Darcy
- Las propiedades del fluido y del reservorio son independientes de la presión.

Bajo estas condiciones la ecuación de difusividad se deriva de la combinación de la ecuación de la conservación de la masa (ecuación 2, conservación de la masa), la Ley de Darcy (ecuación 3, Ley de Darcy en la dirección x) y de la ecuación de flujo ligeramente compresible (ecuación 4).

Se considerará el flujo en la dirección x de un fluido a través de una pequeña área A. A partir de estas consideraciones se obtienen las siguientes ecuaciones:

$$
-0.23394 \frac{\delta \rho q_x}{\delta x} = A \frac{\delta (\rho \phi)}{\delta t}
$$
 (2)

$$
q_x = -\frac{k_x 887, 2A \delta \rho}{\mu} \delta x \tag{3}
$$

$$
c_t = c_f + c_{fluido} = constante
$$
\n<sup>(4)</sup>

Finalmente se obtiene la ecuación de la difusividad (ecuación 5) a partir de las ecuaciones de conservación de la masa (ecuación 2), la Ley de Darcy (ecuación 3) y la ecuación de flujo ligeramente compresible (ecuación 4).

$$
\frac{\delta p}{\delta t} = 0,0002637 \frac{k_x}{\phi \mu c_t} \frac{\delta^2 p}{\delta x^2} \tag{5}
$$

#### 3.2. Procedimiento

Se realizó la recopilación ordenada de la información de producción y trabajos realizados en los pozos, con lo que se pudo conocer como se desarrolló el Campo a lo largo de su etapa productiva. Después de constatar el histórico de producción del Campo y las intervenciones que se han realizado en cada pozo, se discriminó entre los pozos candidatos a estudio. Posteriormente se analizaron las propiedades PVT y petrofísicas de los pozos que fueron estudiados, también se puso énfasis en el tiempo que produjo cada intervalo. Con esta información se procedió a introducir los datos en Rubis - Kappa, empezando con la incersión de los datos PVT, posteriormente se analizó mapas de espesores para la creación del contorno, después se crearon capas en las que se introdujeron los datos petrof´ısicos. El an´alisis de las intervenciones que tuvo cada pozo fueron necesarias para introducir que intervalos sistemáticamente produjeron. Finalmente se realizó un ajuste a historia, que se explica posteriormente, para que los resultados sean cercanos a la realidad y puedan ser tomados como válidos.

#### 3.2.1.  $\iota$  Qué es simulación?

La simulación de yacimientos es una vía para poder predecir cómo se comportara un yacimiento, con lo que se podrá analizar el comportamiento que tendrán los fluidos con respecto al tiempo.

(Schlumberger, 2018.)

#### 3.2.2. Estudio PVT

El estudio PVT se lo tomó del pozo vecino A-7 (Ver Anexo I, mapa de espesores), fue realizado por Schlumberger en el año 2012. A continuación se presenta los resultados del análisis PVT. Ver Tabla 7.

| Análisis PVT del pozo A - 7          |                         |
|--------------------------------------|-------------------------|
| Pozo                                 | $A - 7$                 |
| Fecha                                | $25$ de julio de $2014$ |
| Empresa que realiza                  | Schlumberger            |
| Intervalo productor                  | T inferior              |
| Tipo de muestra                      | Hueco entubado          |
| Profundidad muestreo                 | $9100$ [pies]           |
| Temperatura del Yacimiento           | $217$ [F]               |
| Presión inicial                      | $3624$ [psia]           |
| Presión de burbuja                   | $400$ [psia]            |
| Factor volumétrico del petróleo a Pb | $1.17$ [bbl/STB]        |
| Relación Gas - Petróleo en solución  | 99.4 [ft3/STB]          |

Tabla 7: Datos del análisis PVT

#### 3.2.3. Datos petrofísicos

Aqu´ı se analizaron los datos de porosidad y permeabilidad. Para este estudio se utilizaron los datos de porosidad efectiva, a continuación se explica el método de obtención de estos datos, sin ahondar demasiado en el procedimiento. A través del software Well Insight, se empezó con el cálculo del volumen de arcilla  $(V_{sh})$ , el método que se seleccionó fue el método de Gamma Ray o Método Lineal. Con este método se leen los valores de la curva Gamma Ray en la zona de interés, después se seleccionó una zona limpia y libre de arcilla para leer el valor de Gamma Ray limpio, finalmente se seleccionó la zona que tuvo la mayor cantidad de arcilla para leer el valor del GR de arcilla  $(GR_{sh})$ . El software Well Insight usa la ecuación:

$$
V_{sh} = \frac{GR_{arena} - GR_{limpio}}{GR_{sh} - GR_{limpio}}
$$
\n
$$
\tag{6}
$$

También fue necesario realizar el cálculo de la porosidad total, que fue calculado a partir del registro Neutrón y Density, se definió la matríz de roca predominante como arenisca ya que va a ser analizada en este estudio, para la arenisca la densidad de la matriz es  $\rho_{matrix} = 2,65 \frac{g}{cm^3}$ . Una vez definida la matriz con la siguiente ecuación el software realiza el calculo de la porosidad de la densidad:

$$
\phi_{densidad} = \frac{\rho_{matrix} - \rho_{registero}}{\rho_{matrix} - \rho_{fluido}} \tag{7}
$$

Una vez calculado  $\phi_{densidad}$  con la siguiente ecuación se calculó la porosidad total o absoluta:

$$
\phi_{total} = \frac{\phi_{Neutron} - \phi_{Density}}{2} \tag{8}
$$

Finalmente se calcula la porosidad efectiva $(\phi_{effective})$ a través de la siguiente ecuación:

$$
\phi_{effective} = \phi_{total}(1 - V_{sh})
$$
\n(9)

A continuación se presenta los datos de porosidad efectiva introducidos en Rubis-Kappa para el pozo A-4 y A-9. Ver Figura 6 y Tabla 8

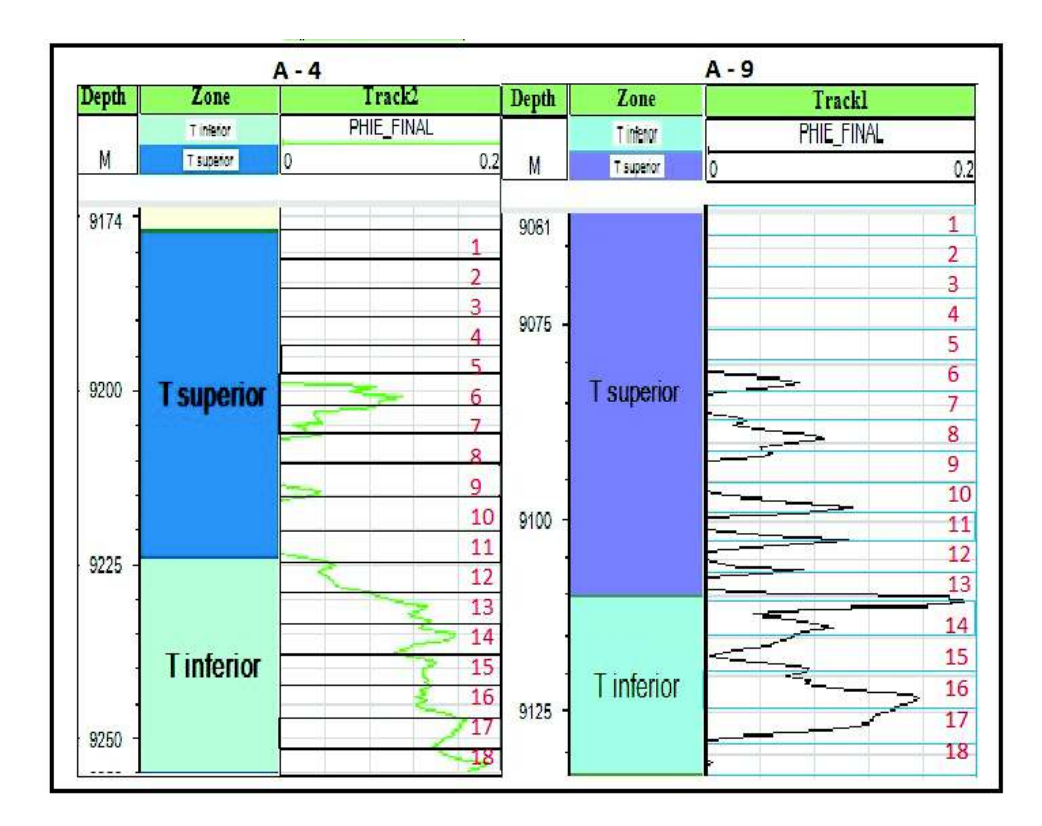

Figura 6: Gráfico de porosidad efectiva

Si bien los datos de porosidad efectiva en ciertas capas son nulos el software Rubis-Kappa toma como referencia valores mínimos de 0.01.

| Datos de porosidad efectiva |                           |                           |  |  |  |
|-----------------------------|---------------------------|---------------------------|--|--|--|
| Número de capa              | Porosidad pozo A-4 $[\%]$ | Porosidad pozo A-9 $[\%]$ |  |  |  |
| 1                           | 0.01                      | 0.01                      |  |  |  |
| $\overline{2}$              | 0.01                      | 0.01                      |  |  |  |
| 3                           | 0.01                      | 0.01                      |  |  |  |
| $\overline{4}$              | 0.01                      | 0.01                      |  |  |  |
| $\overline{5}$              | 0.01                      | 0.01                      |  |  |  |
| 6                           | 0.08                      | 0.05                      |  |  |  |
| 7                           | 0.04                      | 0.03                      |  |  |  |
| 8                           | 0.04                      | 0.06                      |  |  |  |
| 9                           | 0.04                      | 0.04                      |  |  |  |
| 10                          | 0.01                      | 0.08                      |  |  |  |
| 11                          | 0.01                      | 0.09                      |  |  |  |
| 12                          | 0.05                      | 0.06                      |  |  |  |
| 13                          | 0.12                      | 0.08                      |  |  |  |
| 14                          | 0.14                      | 0.16                      |  |  |  |
| 15                          | 0.12                      | 0.07                      |  |  |  |
| 16                          | 0.13                      | 0.15                      |  |  |  |
| 17                          | 0.16                      | 0.08                      |  |  |  |
| 18                          | 0.17                      | 0.01                      |  |  |  |

Tabla 8: Datos de Porosidad efectiva del pozo A-4 y A-9 tomados de Well Insight

Los datos de permeabilidad se obtuvieron a través del análisis de núcleos convencionales del pozo vecino A-7, para toda la arena T, una vez ya conocidos los datos de porosidad efectiva, con esto se pudo generar una ecuación general de permeabilidad, para tomar los datos necesarios requeridos para la simulación.

Si bien los datos de permeabilidad se los pueden considerar con un alto grado de incertidumbre, estos pueden ser ajustados en el ajuste a historia. Ver figura 7.

 $(Andrade, 2018)$   $(García, 2017)$ 

La ecuación de la permeabilidad para la arena T es:

$$
K = 0.0185e^{0.6205x} \tag{10}
$$

En esta ecuación K representa la permeabilidad y x la porosidad efectiva. A continuación se presenta el gráfico de permeabilidad vs porosidad efectiva (Ver Figura 7) y los datos de permeabilidad que fueron introducidos en Rubis-Kappa (Ver Tabla 9).

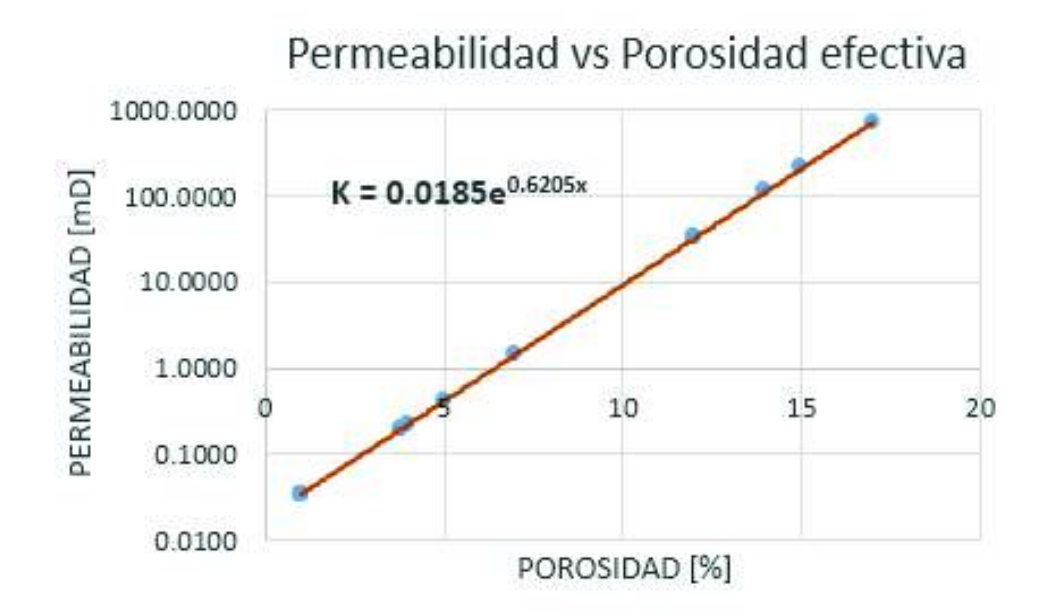

Figura 7: Gráfico permeabilidad vs porosidad efectiva

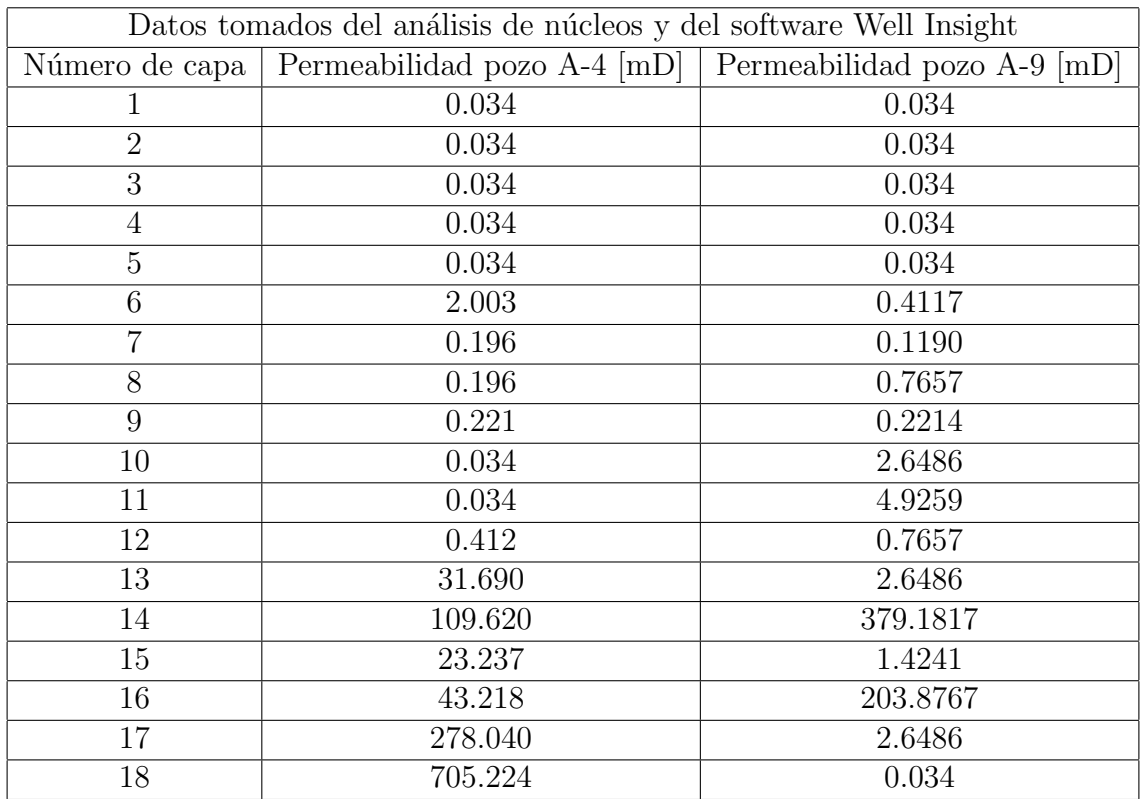

Tabla 9: Datos de Permeabilidad del pozo A-4 y A-9 introducidos en Rubis-Kappa

#### 3.2.4. Construcción del modelo en Rubis Kappa

■ Construcción del contorno.

Se seleccionó una imagen en la que se pudo observar las estructuras del Campo, preferiblemente un mapa de espesores (Anexo 1), en el cual se delimitó el área en la que se enfoc´o el estudio. Se introdujeron en la ventana Spatial Data los datos de profundidad, indicados por el mapa. Construcción del contorno en Rubis-Kappa (Figura 8).

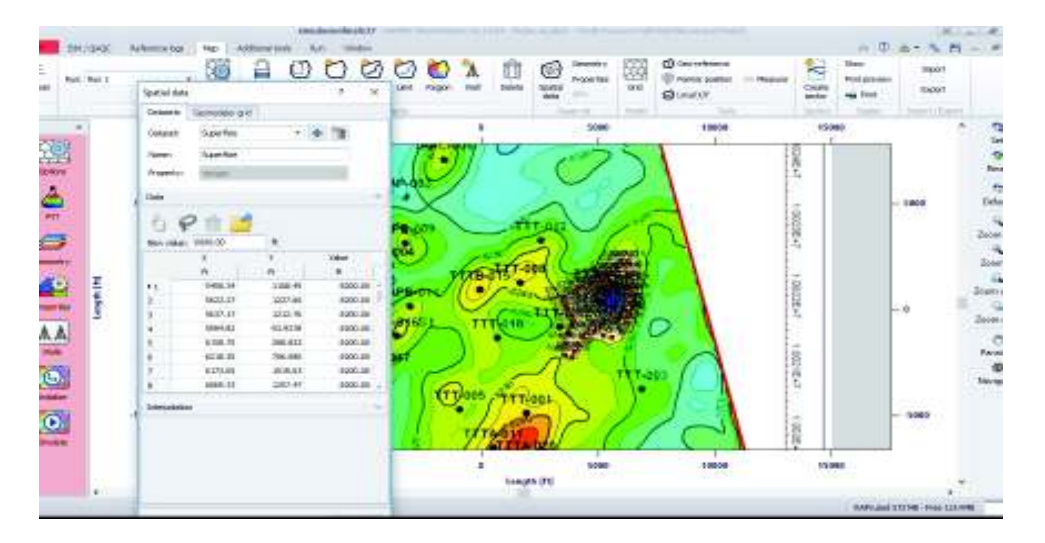

Figura 8: Construcción del contorno del área de interés de estudio

Creación del número de capas e Introducción de Datos Petrofísicos.

El número correcto de la selección de capas se lo consideró de acuerdo a la precisión que se desee tener, en el Oriente ecuatoriano debido al espesor de las arenas se recomienda escoger entre 10 y 20 capas, con lo que se garantiza que los datos tomados por cada capa brindarán precisión en los resultados. Se seleccionó 18 capas de alrededor de 4 ft. A continuación se presentan los topes y bases del pozo A-4, A-9 y los datos ordenados que serán introducidos en Rubis-Kappa (Tabla 11 y 12).

| Pozo  | Arena      | Base [ft] | Tope [ft] |
|-------|------------|-----------|-----------|
| $A-4$ | T superior | 9224      | 9177      |
| $A-4$ | T inferior | 9254      | 9224      |
| $A-9$ | T superior | 9111      | 9057      |
| $A-9$ | T inferior | 9133      | 9111      |

Tabla 10: Topes y Bases del pozo A-4 y A-9

| Datos tomados del análisis de núcleos y del software Well Insight |         |                  |           |                  |                    |
|-------------------------------------------------------------------|---------|------------------|-----------|------------------|--------------------|
| Número de capa                                                    | espesor | Profundidad [ft] | Porosidad | Porosidad $[\%]$ | Permeabilidad [mD] |
| T                                                                 | 4.278   | 9181.3           | 0.01      | $\perp$          | 0.034              |
| $\overline{2}$                                                    | 4.278   | 9185.6           | 0.01      |                  | 0.034              |
| 3                                                                 | 4.278   | 9189.8           | 0.01      |                  | 0.034              |
| 4                                                                 | 4.278   | 9194.1           | 0.01      |                  | 0.034              |
| $\overline{5}$                                                    | 4.278   | 9198.4           | 0.01      | 1                | 0.034              |
| $\overline{6}$                                                    | 4.278   | 9202.7           | 0.08      | 8                | 2.003              |
| $\overline{7}$                                                    | 4.278   | 9206.9           | 0.04      | $\overline{4}$   | 0.196              |
| 8                                                                 | 4.278   | 9211.2           | 0.04      | $\overline{4}$   | 0.196              |
| 9                                                                 | 4.278   | 9215.5           | 0.04      | $\overline{4}$   | 0.221              |
| 10                                                                | 4.278   | 9219.8           | 0.01      | $\mathbf{1}$     | 0.034              |
| 11                                                                | 4.278   | 9224.1           | 0.01      |                  | 0.034              |
| 12                                                                | 4.278   | 9228.3           | 0.05      | $\overline{5}$   | 0.412              |
| 13                                                                | 4.278   | 9232.6           | 0.12      | 12               | 31.690             |
| 14                                                                | 4.278   | 9236.9           | 0.14      | 14               | 109.620            |
| 15                                                                | 4.278   | 9241.2           | 0.12      | 12               | 23.237             |
| 16                                                                | 4.278   | 9245.4           | 0.13      | 13               | 43.218             |
| 17                                                                | 4.278   | 9249.7           | 0.16      | 16               | 278.040            |
| 18                                                                | 4.278   | 9254.0           | 0.17      | 17               | 705.224            |

Tabla 11: Datos de Porosidad y Permeabilidad del pozo A-4 introducidos en Rubis-Kappa

| Datos tomados del análisis de núcleos y del software Well Insight |         |                  |           |                  |                    |
|-------------------------------------------------------------------|---------|------------------|-----------|------------------|--------------------|
| Número de capa                                                    | espesor | Profundidad [ft] | Porosidad | Porosidad $[\%]$ | Permeabilidad [mD] |
| $\perp$                                                           | 4.2     | 9061.2           | 0.01      | T                | 0.0344             |
| $\overline{2}$                                                    | 4.2     | 9065.4           | 0.01      |                  | 0.0344             |
| 3                                                                 | 4.2     | 9069.7           | 0.01      |                  | 0.0344             |
| $\overline{4}$                                                    | 4.2     | 9073.9           | 0.01      | 1                | 0.0344             |
| $\overline{5}$                                                    | 4.2     | 9078.1           | 0.01      | $\mathbf 1$      | 0.0344             |
| 6                                                                 | 4.2     | 9082.3           | 0.05      | $\overline{5}$   | 0.4117             |
| 7                                                                 | 4.2     | 9086.6           | 0.03      | 3                | 0.1190             |
| 8                                                                 | 4.2     | 9090.8           | 0.06      | 6                | 0.7657             |
| 9                                                                 | 4.2     | 9095.0           | 0.04      | $\overline{4}$   | 0.2214             |
| 10                                                                | 4.2     | 9099.2           | 0.08      | 8                | 2.6486             |
| 11                                                                | 4.2     | 9103.4           | 0.09      | 9                | 4.9259             |
| 12                                                                | 4.2     | 9107.7           | 0.06      | 6                | 0.7657             |
| 13                                                                | 4.2     | 9111.9           | 0.08      | 8                | 2.6486             |
| 14                                                                | 4.2     | 9116.1           | 0.16      | $16\,$           | 379.1817           |
| 15                                                                | 4.2     | 9120.3           | 0.07      | $\overline{7}$   | 1.4241             |
| 16                                                                | 4.2     | 9124.6           | 0.15      | 15               | 203.8767           |
| 17                                                                | 4.2     | 9128.8           | 0.08      | 8                | 2.6486             |
| 18                                                                | 4.2     | 9133.0           | 0.01      | $\mathbf 1$      | 0.0344             |

Tabla 12: Datos de Porosidad y Permeabilidad del pozo A-9 introducidos en Rubis-Kappa

Detallar eventos y producción que ha tenido cada pozo.

De acuerdo a la información de producción y de intervenciones que tuvo cada pozo se detalló cuando se abrió y se cerró cada pozo, lo que indicó el tiempo que produjo cada intervalo y el aporte de cada capa al historico de producción. (Anexo II Y III)

A continuación se presenta como insertar intervalos productores en Rubis-Kappa. Ver figura 9.

| ۷                               |                                                            |                                                                                                    | strateGorlina(1)2                                                                                                    |                                                                                                    | an a                   | A/Lm                                                                                                    |
|---------------------------------|------------------------------------------------------------|----------------------------------------------------------------------------------------------------|----------------------------------------------------------------------------------------------------|----------------------------------------------------------------------------------------------------|------------------------|----------------------------------------------------------------------------------------------------|
|                                 | EAL DIDE<br>Flattermore Logo                               | <b>Listing text: Tur</b>                                                                                                    | Tion depended procedes                                                                                                    | ×                                                                                                    |                        | 三、中 五千九 村 二                                                                                                    |
| E<br>는<br>Auto<br><b>O'rent</b> | <b>SURE</b><br>Shirt (44)                                  |                                                                                                    | This dopenson por The Norder closes whereas<br>÷<br>of the day.                                                                                                    |                                                                                                    | $3 - 14$<br>٠<br>٠     |                                                                                                    |
|                                 |                                                            | <b><i><u>Listia</u></i></b><br>Drivers.                                                                                                    | -AXI<br>mateve                                                                                                    |                                                                                                    |                        |                                                                                                    |
|                                 | Rett: Rett                                                 | <b>Settings</b>                                                                                                    | <b>Festivation</b>                                                                                                    |                                                                                                    |                        |                                                                                                    |
| <b>ESTATE DES</b>               | <b>Bancr</b><br>тm<br>333<br>---<br>š<br>believed in their | <b>Hidel Ave</b><br>UNK HATE<br>Welfabel, NYSE<br>$( )$ H-mm<br>Fission responsive<br>V The Associat 1<br>imme<br><b>Insulated Treas</b><br>III8.9<br><b>MLPD</b><br>ona)<br><b>Memority and a visible</b><br>240 Box electrics<br>6.00000<br>t)<br><b>Indiredual</b><br>hallmark.<br>71/040<br>Sweety with routes, NY Scotte, PJ<br>Fictional<br><b>Nation</b><br><b>HEIRAT</b><br>8138.00 | r Performan all<br><b>Tart due</b><br>+ THORTBOOK<br><b>UKRITIONE</b><br>LIVING BOOM<br>LHOIN 100-BE<br>LIGHLE E-SCOB<br>1258181-0046<br>Terforidan #2<br><b>Start click</b><br><b>CONTRASOON</b><br><b>U30981 (500 RW</b><br>UNING (FOOR)<br>UNH #16048<br><b>NISSER</b><br>FB7:08 | Perforator state<br>Cleared<br>Diese<br><b>Closed</b><br>Deer<br><b>Cleans</b><br>Turn<br><b>Derforehon neary</b><br>Onaf<br>Open<br>Goal<br>Opp.<br>Ne foreign crane | $\land$ 1:             | PVT + Design advertise<br>Reservor 4 Lavetet<br>Nation of villa - 1<br>Hunter of teen's 4 19<br>图<br>$\overline{1}$ |
|                                 |                                                            | <b>FD End</b><br>EIL100<br>80000<br>rleg #1, 54(c)<br><b>Grenido and properties Architects #2</b><br>Defeations<br>Witness mulphy and southly<br>٠                                                                                                    | <b>+ LIATHTROOM</b><br>List two fill do city<br>LUI DIN ROCON<br>LIGHT IN 1000 SHI<br><b>Technisten ett</b><br><b>Heliote</b><br><b>I LISTETERIE</b>                                                                                                    | <b>ISSNA</b><br>Open<br><b>Classif</b><br>Dien<br>Pat Brukers share<br>ы<br><b>Slam</b><br>$\times 1 +$                                                               | n.<br>Ŷ<br><b>Grod</b> |                                                                                                    |
|                                 | Heaven THYRD                                               |                                                                                                    |                                                                                                    |                                                                                                    |                        |                                                                                                    |
|                                 |                                                            |                                                                                                    | ۹                                                                                                    | ×.<br>Canal .                                                                                                    |                        |                                                                                                    |
|                                 |                                                            |                                                                                                    |                                                                                                    |                                                                                                    |                        |                                                                                                    |
|                                 |                                                            |                                                                                                    |                                                                                                    |                                                                                                    |                        | Junt pool (1204) - Fritz (1894) -                                                                                   |

Figura 9: Fechas de intervalos productores

**Inicializar.** 

Al inicializar permite seleccionar parámetros como la producción y los resultados globales. También permite introducir la fecha desde la cual la simulación va a empezar y hasta que fecha se estimen necesarios los resultados.

Simular.

Finalmente, se procede a la simulación en la que todos los gráficos en 3D se crearán y se podrán ver los resultados globales, mientras la simulación vaya avanzando. Ver figura 10.

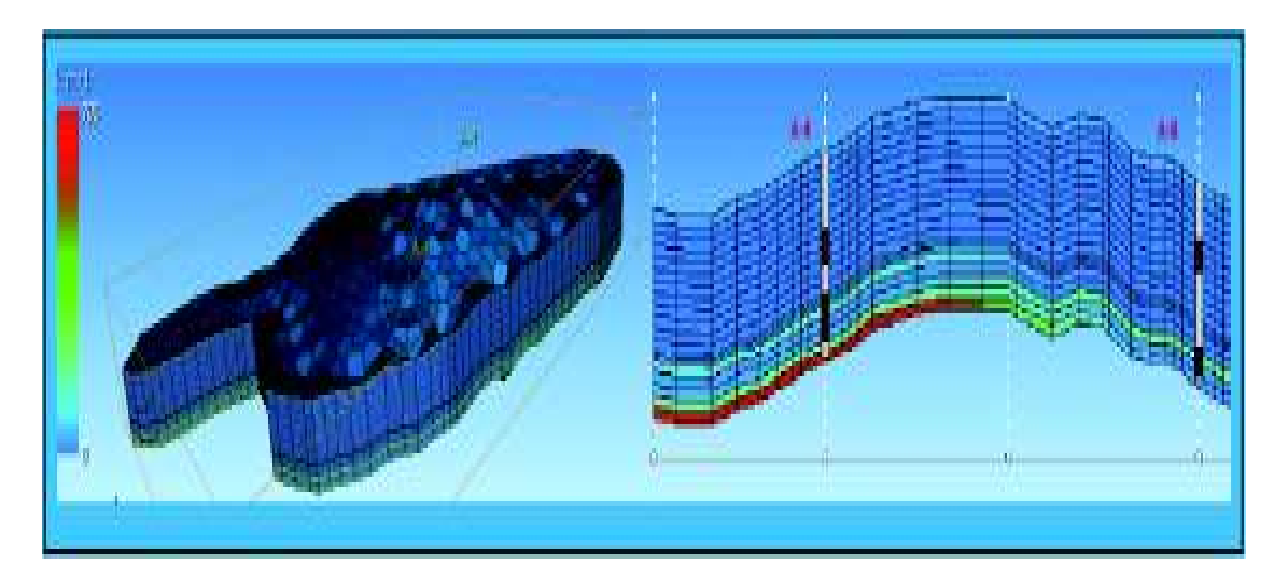

Figura 10: Mapa en 3D y cross section de permeabilidad

#### 3.2.5. Ajuste Histórico de Producción

Los modelos de yacimientos precisos son de gran ayuda cuando se toman decisiones relacionadas con la administración del Campo. Pueden reducir el riesgo de inversión en el desarrollo del Campo y predecir el comportamiento del yacimiento bajo diversas condiciones operativas. Será necesario que sea conceptualmente similar a la vida real, es decir se simula el rendimiento pasado del yacimiento y se actualiza el modelo para que coincida con el rendimiento histórico real. Para probar y validar que el modelo de simulación es similar al reservorio se realiza un ajuste histórico de producción en el que se asume que el modelo final es preciso y representa al reservorio con el que se puede predecir el rendimiento del reservorio garantizando sus resultados. (Lorentzen K, 2014) Los parámetros que se pueden modificar para lograr ajustar el modelo son:

- Permeabilidad y espesor del yacimiento.
- Datos de permeabilidad relativa.
- Porosidad
- $\blacksquare$  Contacto Água Petróleo

A continuación se presenta el ajuste histórico del pozo A - 9, realizado con Rubis -Kappa. Ver figura 11.

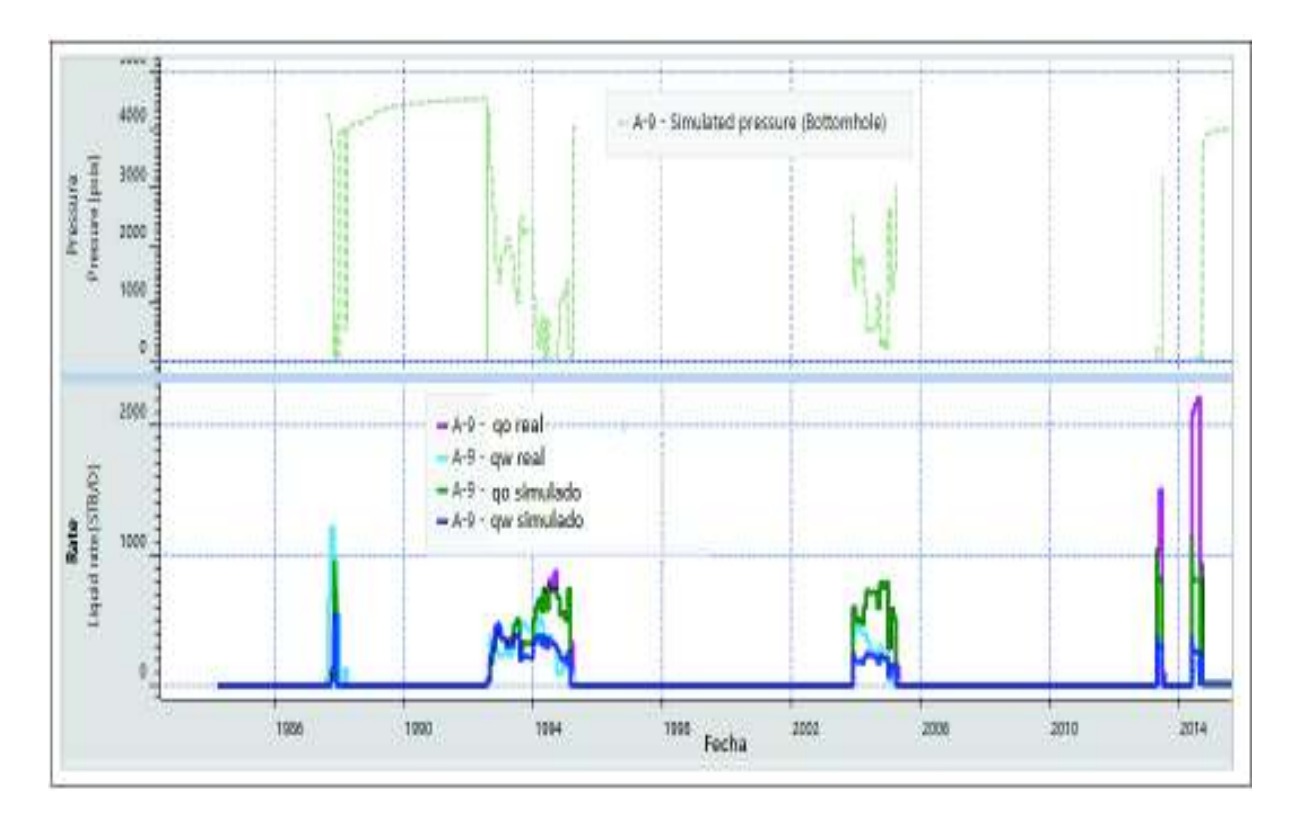

Figura 11: Ajuste histórico de producción realizado con Rubis - Kappa

Casi todos los reservorios de hidrocarburos se encuentran rodeados por una barrera de agua llamada acuifero, estos pueden ser en tamaño mas grande que el reservorio de hidrocarburo o tan pequeños que podrían ser considerados como despreciables. A lo largo del desarrollo de la Ingeniería en Petróleos se han ido desarrollando múltiples modelos de influjo de agua, basados en asunciones que describen las características del acuífero. Se confirmó la presencia de un acuífero a través del mantenimiento de las presiones y del comportamiento histórico de la producción de agua. Luego de varias corridas de incertidumbre el que produjo mejores resultados para un mejor ajuste histórico fue el modelo de influjo de agua numérico, confirmando la presencia de acuiferos provenientes del lado Norte y Este del Campo. (Izurieta, 2012) (Cerón y Chango, 2009)

El contacto agua-petróleo fue definido para el pozo vecino A-3 en -8298 [ft], luego de varias corridas de incertidumbre se logró establecer el contacto agua-petróleo en -8295 [ft], con lo que se logr´o desacelarar la ruptura del agua y ajustar la tasa de agua del modelo con la registrada históricamente.

También fue necesario modificar las curvas de permeabilidad relativa, estas se caracte-

rizan por tener un alto grado de incertidumbre, ya que los parámetros de medición en laboratorio son diferentes a los parámetros a condiciones del yacimiento, aumentando la relación agua-petróleo con lo que se pudo ralentizar la llegada del agua y lograr ajustar la tasa de agua en el modelo. (Cerón y Chango, 2009)

Ver figura 12.

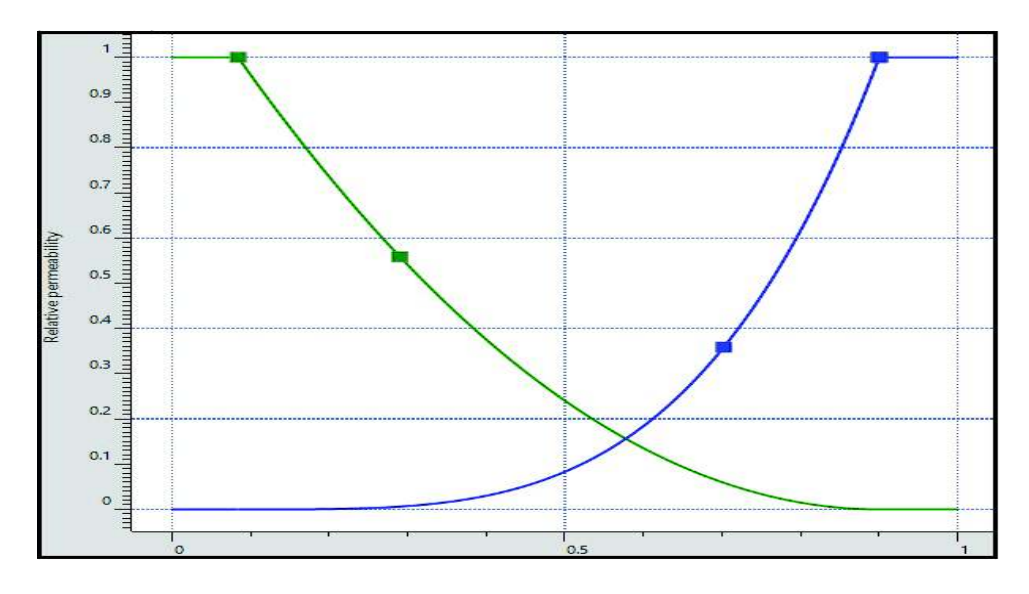

Figura 12: Curvas de permeabilidad relativa obtenidas de Rubis - Kappa

Los datos de presiones que fueron registrados son de la arena T y se puede constatar que las presiones del modelo y las registradas son altas, razón por la que se confrma la presencia de acuiferos y se valida el ajuste histórico. A continuación se presenta el histórico de presiones de la arena T de los pozos A-4, A-9 y aledaños. Ver figura 13.

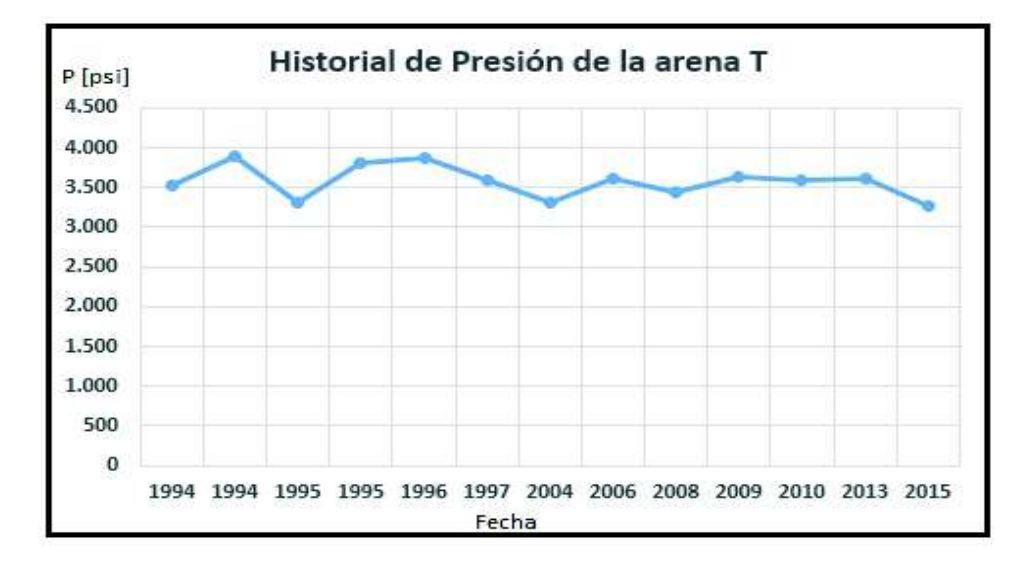

Figura 13: Histórico de presiones del Campo maduro estudiado

#### 3.2.6. Resultados

De acuerdo a la metodología planteada, el seguir ordenadamente los pasos descritos anteriormente puede validar el método de distribución de la producción a través del uso de métodos numéricos. La distribución del total de producción se la realizó de acuerdo a los resultados arrojados por rubis-kappa, esta distribución se realizó por capas que tienen un espesor definido de acuerdo a la precisión requerida, aquí se puso énfasis en cuando se abrió un intervalo y su tiempo de producción, por lo que es de suma importancia conocer el espesor de  $T$  inferior y  $T$  superior, para conocer hasta que número de capa representa Ti y Ts.

La importancia de realizar el ajuste a historia permite conocer como está el reservorio y disminuir la incertidumbre de los resultados, se puede realizar el ajuste a una importante base de datos históricos, para este estudió se realizó el ajuste histórico de la producción.

| Aporte en el histórico de producción [%] |                  |                |  |  |  |
|------------------------------------------|------------------|----------------|--|--|--|
| Número de capa                           | $A - 4$          | $A - 9$        |  |  |  |
| 1                                        | $\overline{0}$   | 0              |  |  |  |
| $\overline{2}$                           | $\overline{0}$   | 0              |  |  |  |
| 3                                        | $\overline{0}$   | 0              |  |  |  |
| $\overline{4}$                           | $\boldsymbol{0}$ | 0.2            |  |  |  |
| $\overline{5}$                           | $\overline{0}$   | 3.6            |  |  |  |
| 6                                        | 4.8              | 3.2            |  |  |  |
| 7                                        | 6.7              | 3.7            |  |  |  |
| 8                                        | 6.8              | 0              |  |  |  |
| 9                                        | 4.9              | 0              |  |  |  |
| 10                                       | $\overline{0}$   | 0              |  |  |  |
| 11                                       | $\overline{0}$   | 0              |  |  |  |
| $\overline{12}$                          | 1.6              | $\overline{0}$ |  |  |  |
| 13                                       | 22.4             | 0              |  |  |  |
| 14                                       | 23.6             | $\overline{0}$ |  |  |  |
| 15                                       | 21.9             | 15.3           |  |  |  |
| 16                                       | 7.3              | 30.2           |  |  |  |
| 17                                       | 0                | 40.8           |  |  |  |
| 18                                       | 0                | 0              |  |  |  |

Tabla 13: Aporte de cada capa del reservorio T en porcentaje

| Resultados                                 |                                   |                |  |  |  |
|--------------------------------------------|-----------------------------------|----------------|--|--|--|
| Aporte en el histórico de producción [Bls] |                                   |                |  |  |  |
| Número de capa                             | $A - 4$                           | $A - 9$        |  |  |  |
| $\mathbf{1}$                               | $\hspace{.08cm} 0 \hspace{.08cm}$ | 0              |  |  |  |
| $\overline{2}$                             | $\overline{0}$                    | 0              |  |  |  |
| 3                                          | 0                                 | $\overline{0}$ |  |  |  |
| $\overline{4}$                             | $\overline{0}$                    | 38             |  |  |  |
| 5                                          | 0                                 | 6783           |  |  |  |
| 6                                          | 2965                              | 603            |  |  |  |
| 7                                          | 4138                              | 697            |  |  |  |
| 8                                          | 4200                              | $\overline{0}$ |  |  |  |
| 9                                          | 3027                              | $\overline{0}$ |  |  |  |
| 10                                         | 0                                 | $\overline{0}$ |  |  |  |
| 11                                         | $\overline{0}$                    | 0              |  |  |  |
| 12                                         | 988                               | $\overline{0}$ |  |  |  |
| 13                                         | 13836                             | 0              |  |  |  |
| 14                                         | 14577                             | 2731           |  |  |  |
| 15                                         | 13527                             | 5687           |  |  |  |
| 16                                         | 4509                              | 7683           |  |  |  |
| 17                                         | $\overline{0}$                    | 716            |  |  |  |
| 18                                         | 0                                 | 0              |  |  |  |

Tabla 14: Aporte de cada capa del reservorio T en barriles

El pozo A - 4 tiene un espesor de 77 pies, el espesor de Ts es de 47 pies y Ti 30 pies, se ha dividido la arena T en 18 capas iguales iguales de 4.27 pies de espesor cada una, el aporte que se obtenga hasta la capa 11 es proveniente de Ts y el resto de capas darán su aporte a Ti.

El pozo A - 9 tiene un espesor de 76 pies, el espesor de Ts es de 54 pies y Ti 22 pies, se ha dividido la arena T en 18 capas iguales de 4.2 pies de espesor cada una, el aporte que se obtenga hasta la capa 13 es proveniente de Ts y el resto de capas darán su aporte a Ti.

En la Tabla 13 y 14 se presentó la asignación que cada capa de la arena  $T$  ha aportado en el total de la producción.

El método planteado brindó resultados de acuerdo a la producción introducida mensualmente, estos valores fueron conocidos y se asignó un porcentaje en las capas que se indicaron que fueron perforados los intervalos durante el tiempo que produjeron (ver Tabla E.1 y E.2), la incersión de los datos petrofísicos (Ver Tabla 11 y 12) y características de la arenisca Ti hacían preveer una mayor distribución favorable a Ti para el pozo A-4 y A-9. Para el pozo A-4 en total otorgó el 76,8 [%] para Ti del total de la producción y mientras que el 23,2  $\lceil \% \rceil$  a Ts. Para el pozo A-9 la diferencia fue aún mayor, el intervalo productor de Ts es de apenas 2 pies y sus características Se realizó la distribución en porcentaje ya que el total de la producción es conocido y con un simple cálculo se puede obtener los resultados en barriles (ver Tabla 14).

A continuación se presenta la distribución de petróleo de la arena T del pozo A - 4, en barriles y en porcentaje de Ti y Ts . Ver figura 14 y figura 15.

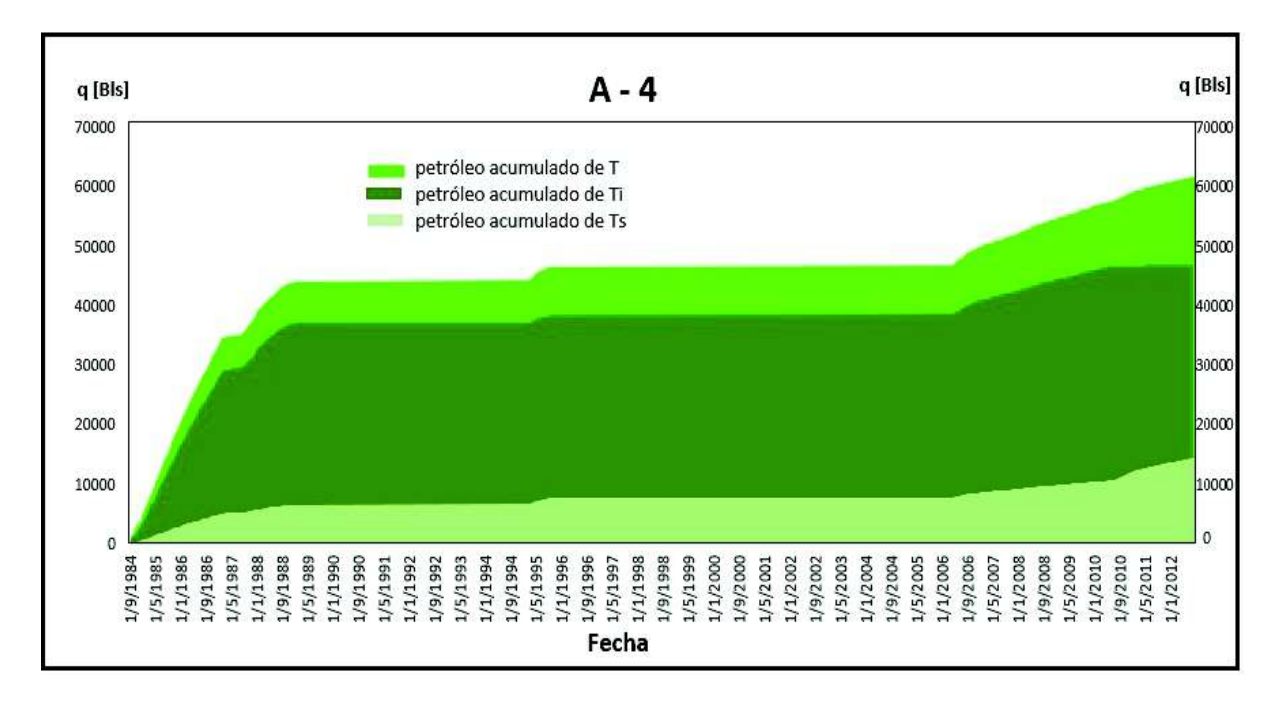

Figura 14: Aporte de Ti y Ts dentro de la producción total de la arena T

| Aporte de Ti y Ts [Bls] |       |       |  |  |  |  |
|-------------------------|-------|-------|--|--|--|--|
|                         |       | Ίs    |  |  |  |  |
| 61767                   | 47225 | 14542 |  |  |  |  |

Tabla 15: Aporte de Ti y Ts en el total de la producción del pozo A - 4

Los datos de producción fueron conocidos y al obtener el porcentaje de asignación de cada capa se le dio un valor en el total de la producción en barriles.

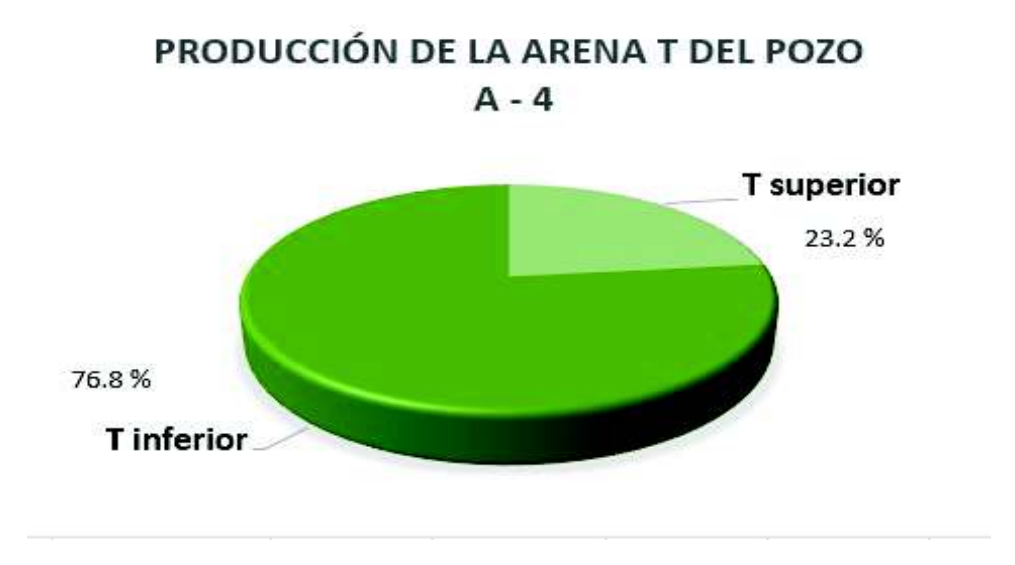

Figura 15: Distribución de la arena T en porcentaje de petróleo del pozo A - 4

A continuación se presenta la distribución de petróleo de la arena T del pozo A - 9, en barriles y en porcentaje de Ti y Ts. Ver figura 16 y ver figura 17.

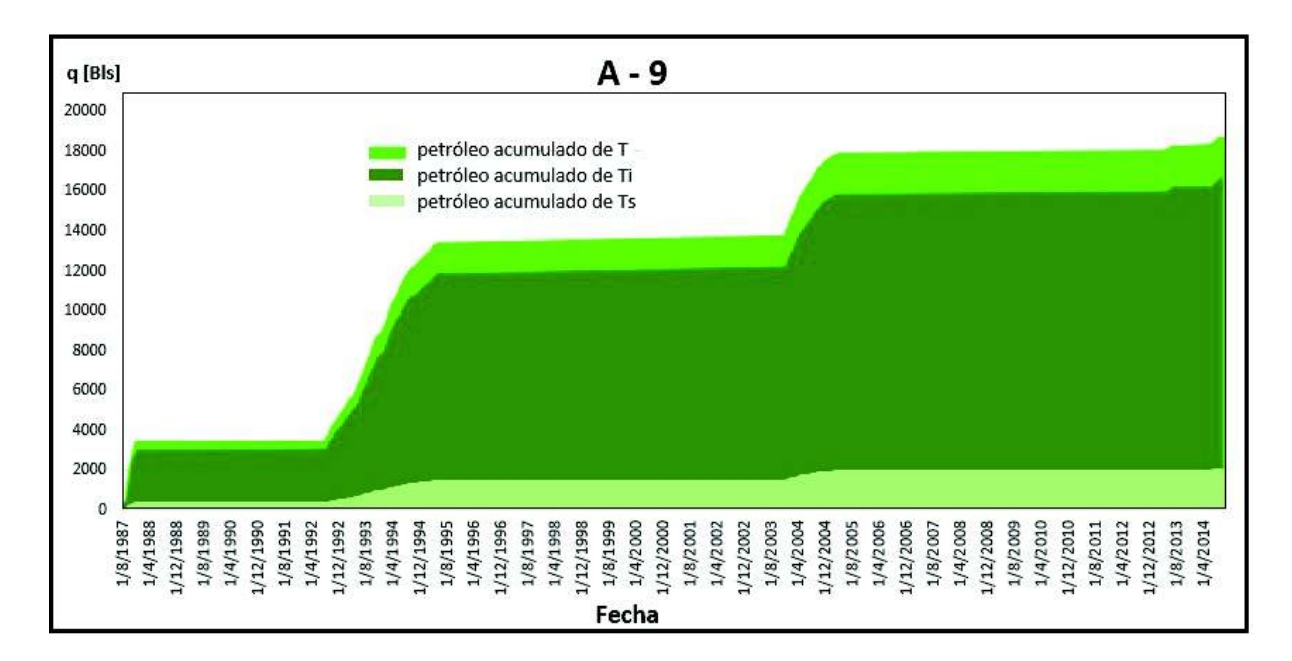

Figura 16: Aporte de Ti y Ts dentro de la producción total de la arena T

| Aporte de Ti y Ts [Bls] |       |      |  |  |  |  |  |
|-------------------------|-------|------|--|--|--|--|--|
|                         |       | ΊS   |  |  |  |  |  |
| 18707                   | 16649 | 2058 |  |  |  |  |  |

Tabla 16: Aporte de Ti y Ts en el total de la producción del pozo A - 9

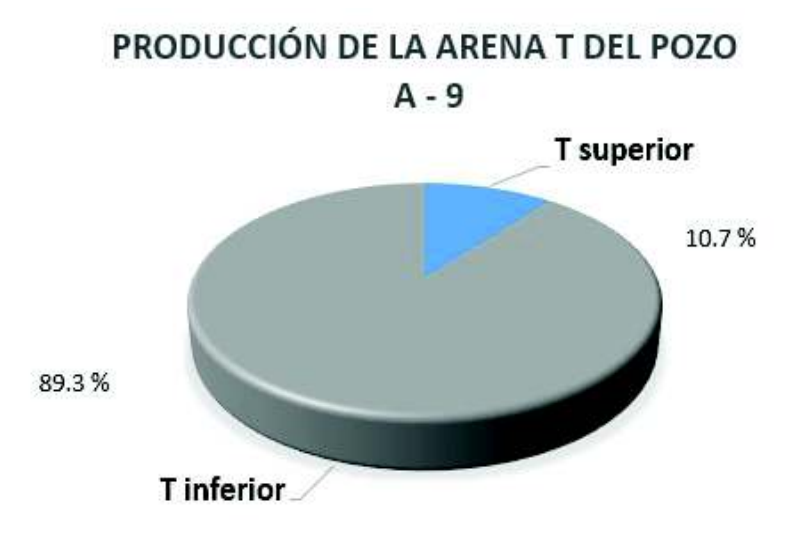

Figura 17: Distribución de la arena T en porcentaje de petróleo del pozo  $A - 9$ 

### 4. Conclusiones y Recomendaciones

#### 4.1. Conclusiones

- A través del simulador Rubis Kappa, se ha podido determinar la distribución que cada intervalo de arena ha tenido en el total de la producción, se ha podido conocer detalladamente el valor exacto en tiempo que cada intervalo ha producido, logrando así determinar la cantidad exacta que ha aportado durante toda su etapa productiva.
- Con un análisis de la producción y de las intervenciones que se detallaron en el presente trabajo se pudo escoger finalmente dos pozos que presentaron las condiciones ideales para poder realizar la simulación y aplicar la metodología descrita en el trabajo.
- Las propiedades que se introdujeron en el software pronosticaban una tendencia a que la mayor parte del caudal de petróleo sería aportado por Ti, se corroboró con los resultados de la simulación y se los puede tomar como válidos.
- Para lograr el ajuste histórico de producción se modificaron ciertos parámetros que son permitidos, nos enfocamos en el contacto agua - petroleo, el cual se estableció a

-8295 pies. También en la presencia de acuíferos que se encuentran localizados en el Norte y Este del Campo y las curvas de permeabilidad relativa, que son parámetros que presentaron mayor grado de incertidumbre y se recomienda su modificación para lograr un adecuado ajuste a historia.

- Los datos que arroja el software son caudal de acuerdo al tiempo que se detalla la producción de cada intervalo, con lo que se debe armar un registro de producción de forma mensual, para que pueda ser cotejado con la información disponible.
- Los resultados de la simulación indicaron que la arena T inferior es la que mas aporte ha brindado, mientras que la arena T superior ha aportado en menor cantidad.

#### 4.2. Recomendaciones

- Se recomienda analizar de manera exhaustiva los datos que serán introducidos en el software, el Campo presenta la información que se va a utilizar, pero no se puede constatar su validez debido a que solo existe un estudio por pozo.
- Se recomienda utilizar el software Rubis Kappa porque ofrece un estudio a detalle por pozo y debido a su manejo no complejo, se puede mantener actualizado el modelo simplemente realizando pequeños ajustes.
- La producción en conjunto (commingled production) se ha dado en la mayoría de campos maduros del Ecuador, resultando obligatorio la utilización de un software complejo para determinar el aporte de cada arena y siendo necesario una realización completa del modelo para futuras actualizaciones,por lo que se recomienda utilizar este método en otros campos maduros.
- Para que nuestros resultados sean tomados como válidos es necesario lograr un ajuste histórico de producción, con lo que se recomienda empezar a variar las propiedades que se detallaron en este estudio, con lo que se lograr´ıa un ajuste de la producción.
- El aporte que cada arena ha tenido, son arrojados en tiempo con lo que se recomineda realizar una comparación de la producción real con la producción que ha arrojado el software.
- Con la información que poseen estos campos se recomienda el uso de técnicas de simulación numerica debido al grado de confiabilidad que brinda tener una data ideal.

# REFERENCIAS **BIBLIOGRÁFICAS**

- $\blacksquare$  ANDRADE, RONNY D. (2017). Caracterización de los reservorios principales del Campo Lago Agrio para optimización de producción. Trabajo Especial de Grado. Escuela Politécnica Nacional. Ecuador. Facultad de Ingeniería en Geología y Petróleos.
- ANSAH, J., Al-SHEBAB, M. A., Al-BANI, F. A., Al-QUAIMI, B. I., JACOB, S. (2009, January 1). Two-Zone Commingled Production Using Intelligent Well Completion Coupled With ESP Through a Hydraulic Disconnect Tool. Society of Petroleum Engineers. doi:10.2118/120303-MS
- BABY, RIVADENEIRA, BARRAGÁN, (2004). La Cuenca Oriente: Geología y Petróleo. Quito, Ecuador. Institucional.
- CANSINO, MARITZA A. (2017). Modelo de simulación de alta y baja resolución para la caracterización de la arenisca "U" de un campo X del oriente ecuatoriano. Trabajo Especial de Grado. Escuela Politécnica Nacional. Ecuador. Facultad de Ingeniería en Geología y Petróleos.
- CASTRO, ESTEBAN A. (2017). Simulación del campo MDC (Región Norte) para evaluar la recuperación mejorada por inyección de agua. Trabajo Especial de Grado. Escuela Politécnica Nacional. Ecuador. Facultad de Ingeniería en Geología y Petróleos.
- $\blacksquare$  CERÓN, GONZALO. CHANGO, MARIO. (2009). Alternativas de producción mediante la simulación matemática de los yacimientos U y T del Campo Yuca. Trabajo Especial de Grado. Escuela Politécnica Nacional. Ecuador. Facultad de Ingeniería en Geología y Petróleos.
- DRILLING LEXICON (2013). Consulting Commingled Production Recuperado de: http://www.iadclexicon.org/commingled-production/
- EASTSEA STAR CO.LTD. (2016). WELL INSIGHT PETROPHYSICAL ANALY-SIS. Recuperado de: http://esstar.com.vn/
- GANDULAY, CÉSAR. TAPIA, SUSANA.  $(2012)$ . Gestión y Optimización de proyectos para la explotación de campos maduros: caso México. Trabajo Especial de Grado. Universidad Nacional Autónoma de México. México. Facultad de Ingeniería.
- HALLIBURTON. (2012). Consulting. Mature Fields. Recuperado de: https:// halliburtonblog.com/ //what-is-a-mature-field/
- LORENTZEN, KJETIL. (2014). History Matching a Full Field Reservoir Simulation Model. Norwegian University of Science and Technology. Norway. Department of Petroleum Geoscience and Engineering.
- PETROAMAZONAS EP. (2017). Ronda de Campos Menores 2017 Tetete Tapi. Quito, Ecuador. Recuperado de: http://www.petroamazonas.gob.ec/wp-content/up // loads/downloads/2017/06/Brochure-Campos-Menores.pdf
- **PETROECUADOR.** (2018). Plan general de negocios, expansión e inversión. Quito, Ecuador. Recuperado de: https://www.eppetroecuador.ec/wp-content/uploads // downloads/2018/02/Plan20de20Negocios20201820Aprobado.pdf
- REYES, DANES. LYN, EMILY. (2017). Desarrollo de un simulador para la toma de decisiones en la implementación de recuperación secundaria en campos maduros. Trabajo Especial de Grado. Escuela Politécnica Nacional. Ecuador. Facultad de Ingeniería en Geología y Petróleos.
- SANDOVAL, JUAN C. (2013). Metodología para la identificación de pozos con oportunidades de incremento de producci´on en campos maduros. Trabajo Especial de Grado. Universidad Central del Ecuador. Ecuador. Facultad de Ingeniería en Geología, Minas, Petróleos y Ambiental
- SCHLUMBERGER. (2017). Oilfield Glosary. Commingled flow. Recuperado de: http://www.glossary.oilfield.slb.com/Terms/c/commingledflow.aspx.
- SIMEN, SAETEN. (2015). Production Allocation of Oil and Gas: A case Study of the Skarv Field. Norwegian University of Science and Technology. Norway. Department of Petroleum Geoscience and Engineering.
- SPIVEY, J. P. (2007, January 1). Production Data Analysis for Commingled Multilayer Gas Reservoirs–Graphical Aides for Flow Regime Identification and History Matching. Society of Petroleum Engineers. doi:10.2118/106305-MS
- $\bullet$  VYP CONSULTORES S.A. (2009). Interpretación de la Historia de Producción de un Yacimiento. Recuperado de: http://www.vyp.com.ar/servespdesa8.html
- $\bullet \,$  ZÚÑIGA, BRYAN G. (2013). Estudio de pre-ingeniería como sustento para la posterior construcción del modelo geológico y de simulación del reservorio U y T del campo Colibrí. Trabajo Especial de Grado. Escuela Superior Politécnica del Litoral. Ecuador. Facultad de Ingeniería en Ciencias de la Tierra.

# Anexos

# Anexos A

# Anexo I: Mapa de espesores de la arena T

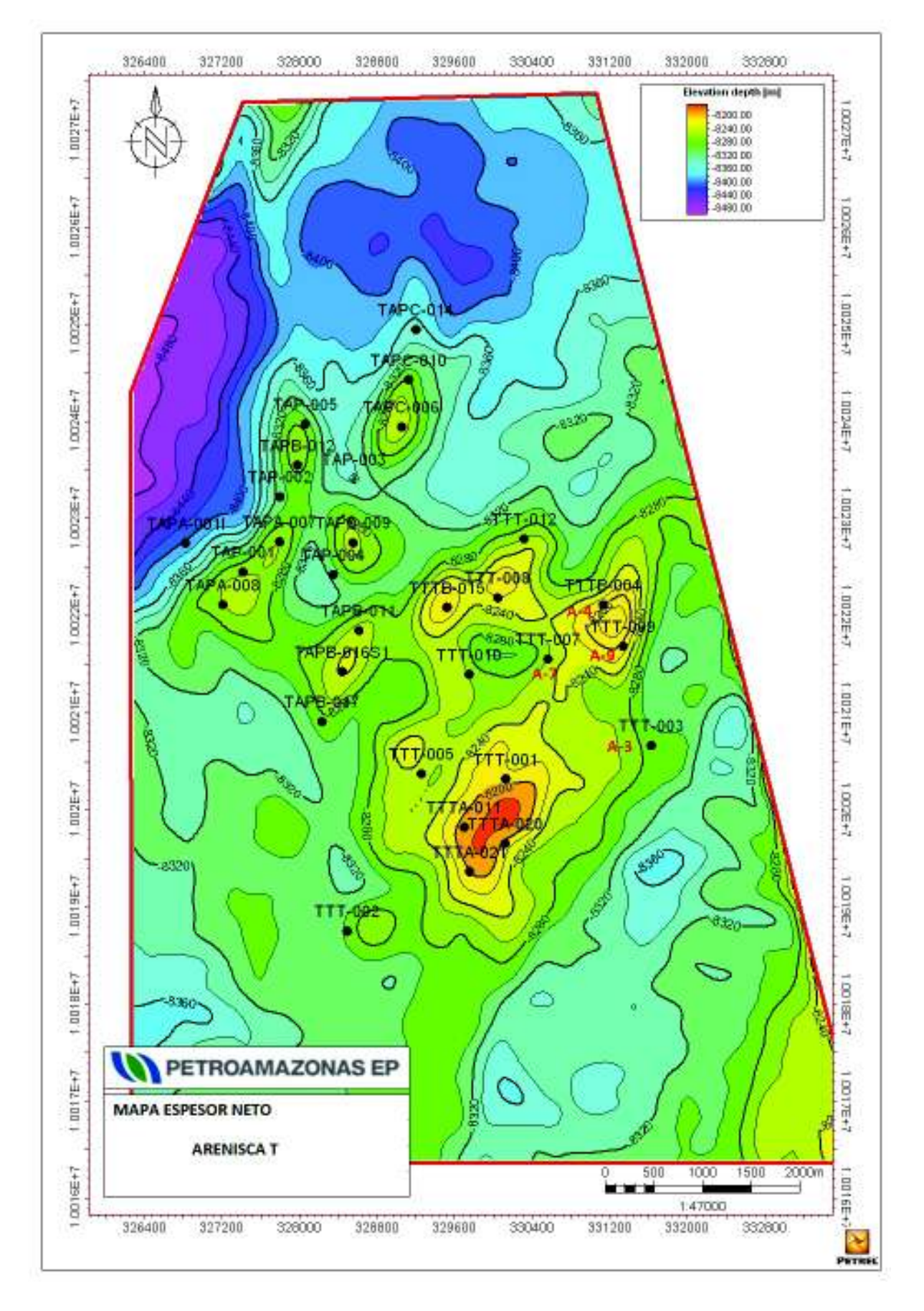

Figura A.1: Mapa de espesores de la arena T

## Anexos B

# Anexo II: W.O. del pozo A-4

#### Historial de Reacondicionamientos

Completación original:  $28 -$  Julio – 1984

Intervalos perforados:

Arena "T" (9226'-9244') (18'). Arena "T" (9203'-9207') (4'). Arena "T" (9210'-9216') (6'). Arena "U" (9090'-9115') (25'). Arena "U" (9017'-9021') (4').

Pruebas iniciales:

| Fecha      | Zona   Profundidad [pies] $ \overline{BPPD}  \sqrt{\%BSW}$ |      |     |
|------------|------------------------------------------------------------|------|-----|
| 07/07/1984 | 9226 - 9244                                                | 2450 |     |
| 13/07/1984 | $9090 - 9115$                                              | 2321 | 0.8 |

Tabla B.1: Pruebas iniciales

#### W.O. # 1 (06/08/1988)

Aislar entrada de agua con cementación forzada en arena "T". Mejorar cemento en "Ui" y recañonear arena "T". Evaluar arenas "T" y "Ui".

Repunzonan los siguientes intervalos:

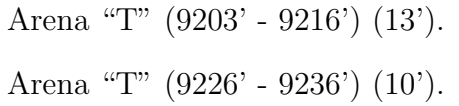

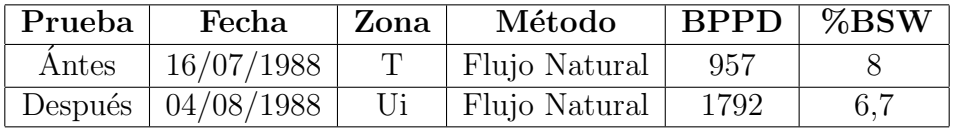

Tabla B.2: W.O.  $\#$  1 del pozo A-4

#### W.O. # 2 (31/01/1989)

Cambiar arena productora "T" a "Ui".

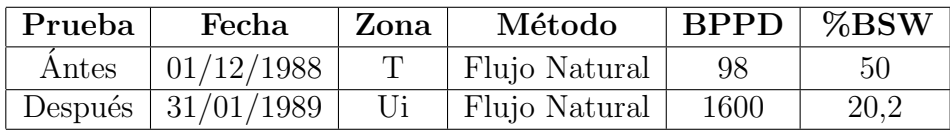

Tabla B.3: W.O. # 2 del pozo A-4

#### W.O. # 3 (13/10/1991)

Evaluar con bombeo hidráulico tipo jet las arenas "T" y "Ui". Cambio de completación para levantamiento artificial con bombeo hidráulico.

| Prueba      | Fecha                  | Zona | Método            | <b>BPPD</b> | $\%{\mathbf{BSW}}$ |
|-------------|------------------------|------|-------------------|-------------|--------------------|
| $\rm Antes$ | 01/12/1988             |      | Flujo Natural     | 447         | 65.5               |
|             | Después   $10/10/1991$ |      | Bombeo Hidráulico | 1282        | 54                 |

Tabla B.4: W.O.  $\#$  3 del pozo A-4

#### W.O. # 4 (24/04/2006)

Cambio de completación por pescado a 9190'. Evaluar arena "T". Completar para Bombeo Hidráulico.

| Prueba  | Fecha      | Zona | Método                                     | BPPD | $\sim$ %BSW |
|---------|------------|------|--------------------------------------------|------|-------------|
| Antes   | 01/02/1996 | Ηi   | Bombeo Hidráulico                          | 248  | 86.6        |
| Después |            |      | $04/04/2006$   Ti + Ts   Bombeo Hidráulico | 469  | 57.2        |

Tabla B.5: W.O.  $\#$  4 del pozo A-4

\*El pozo A-4 se cierra en febrero de 1996.

### W.O. # 5 (07/07/2010)

Cambio de completación por comunicación tubing - casing para optimización de fluido motriz. Repunzonar Ts. Completar para Bombeo Hidráulico para evaluar por separado las arenas "Ts" y "Ti".

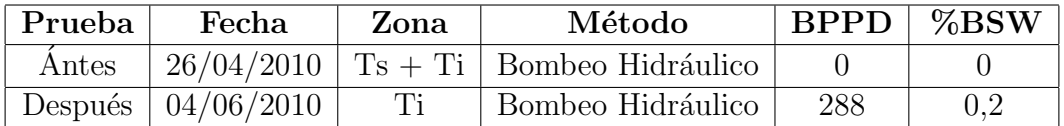

Tabla B.6: W.O.  $\#$  5 del pozo A-4

### W.O. # 6 (26/10/2012)

Tomar registro de saturación de T y U, punzonar de acuerdo a registros. Evaluar y diseñar sistema de levantamiento.

 $*$ Intentan pescar por varias ocasiones sin éxito.

\*Suspenden operaciones el 26-octubre-2012.

#### Trabajo sin torre (18/11/2014)

Se realiza registro de evaluación de cemento y corrosión, se determina:

- Leve desgaste interno del casing hasta 2350'.
- Cemento de buena calidad entre: 2675'-3215'.
- Deformación del casing en varios puntos.
- $\bullet\,$  Observa liquido detrás del casing entre: 5400'-6185'.
- Posible rotura de casing en: 6325' y 6365'.

Bajan y asientan CIBP a 5200'. Prueban hermeticidad del tapón y del cabezal, OK. Taponamiento y abandono temporal el día 18 de Noviembre del 2014.

## Anexos C

# Anexo III: W.O. del pozo A-9

#### Historial de Reacondicionamientos

Completación original:  $20 -$ abril – 1987

Intervalos perforados:

Arena "T" (9118' – 9132') (14') Arena "T"  $(9078' - 9090') (12')$ 

Pruebas iniciales:

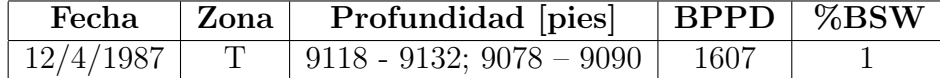

Tabla C.1: Pruebas iniciales

#### W.O. # 1 (24/03/1989)

Se aisla U y baja completación definitiva para producir de arena "T" a flujo natural.

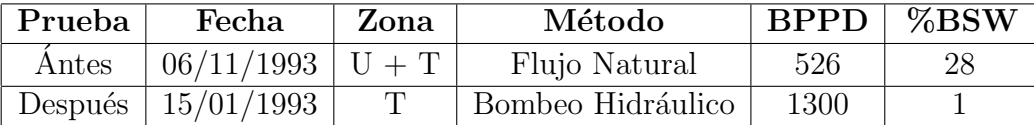

Tabla C.2: W.O. # 1 del pozo A-9

#### W.O. # 2 (21/11/1989)

El pozo produce de Ui, por lo que no es de nuestro interés ahondar en lo que se realizó en el W.O. # 2.

### W.O. # 3 (01/08/1992)

Se cambia de intervalo productor y el pozo empieza a producir de T.

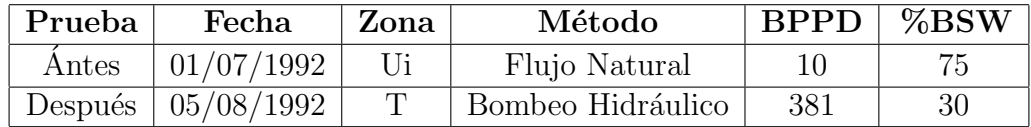

Tabla C.3: W.O. # 3 del pozo A-9

### W.O.  $\#$  4 (31/12/1993)

Cambio de completación.

Bajan completación definitiva para producir por bombeo hidráulico tipo jet de la arena T.

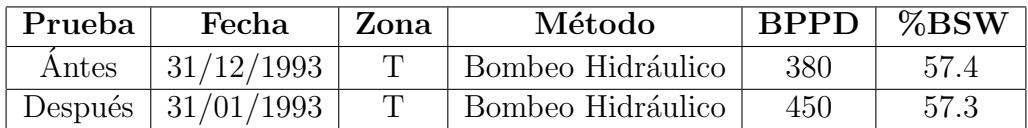

Tabla C.4: W.O.  $\#$ 4 del pozo A-9

El pozo se cierra en marzo de de 1995.

#### W.O.  $\# 5 (17/12/2003)$

Se realiza un cambio de completación.

El pozo continua produciendo de la arena T.

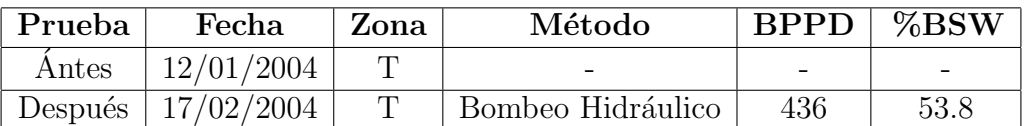

Tabla C.5: W.O. # 5 del pozo A-9

### W.O.  $\# 6 (01/12/2004)$

Se realiza un cambio de completación.

El pozo continua produciendo de la arena T.

| Prueba | Fecha                  | Zona | Método            | <b>BPPD</b> | $\%$ BSW |
|--------|------------------------|------|-------------------|-------------|----------|
| Antes  | 15/01/2005             |      |                   |             | -88.7    |
|        | Después   $01/02/2005$ |      | Bombeo Hidráulico | 141         | -80.7    |

Tabla C.6: W.O.  $\#$ 6 del pozo A-9

El pozo se cierra en abril de 2005.

Los W.O.  $\#$  7, 8 y 9 se enfocan en la arena U, por lo que no es de nuestro interés analizar estas intervenciones.

Finalmente el pozo registra datos de producción en el año 2013 y 2014 como provenientes de la arena T.

# Anexos D

# Anexo IV: Inserción de datos en Rubis-Kappa

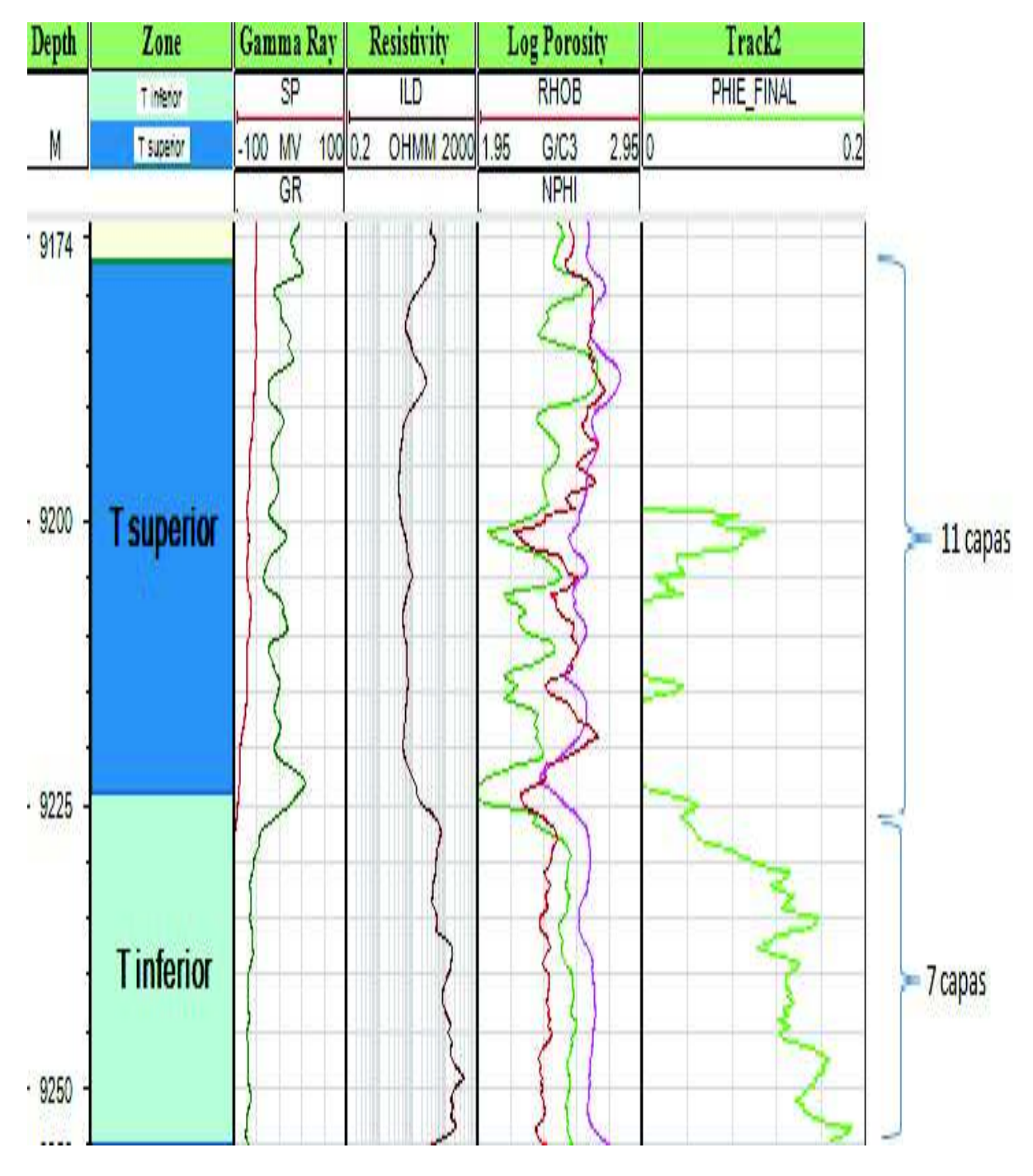

Figura D.1: Análisis de porosidad del pozo A-4 Autor: Paúl Barahona

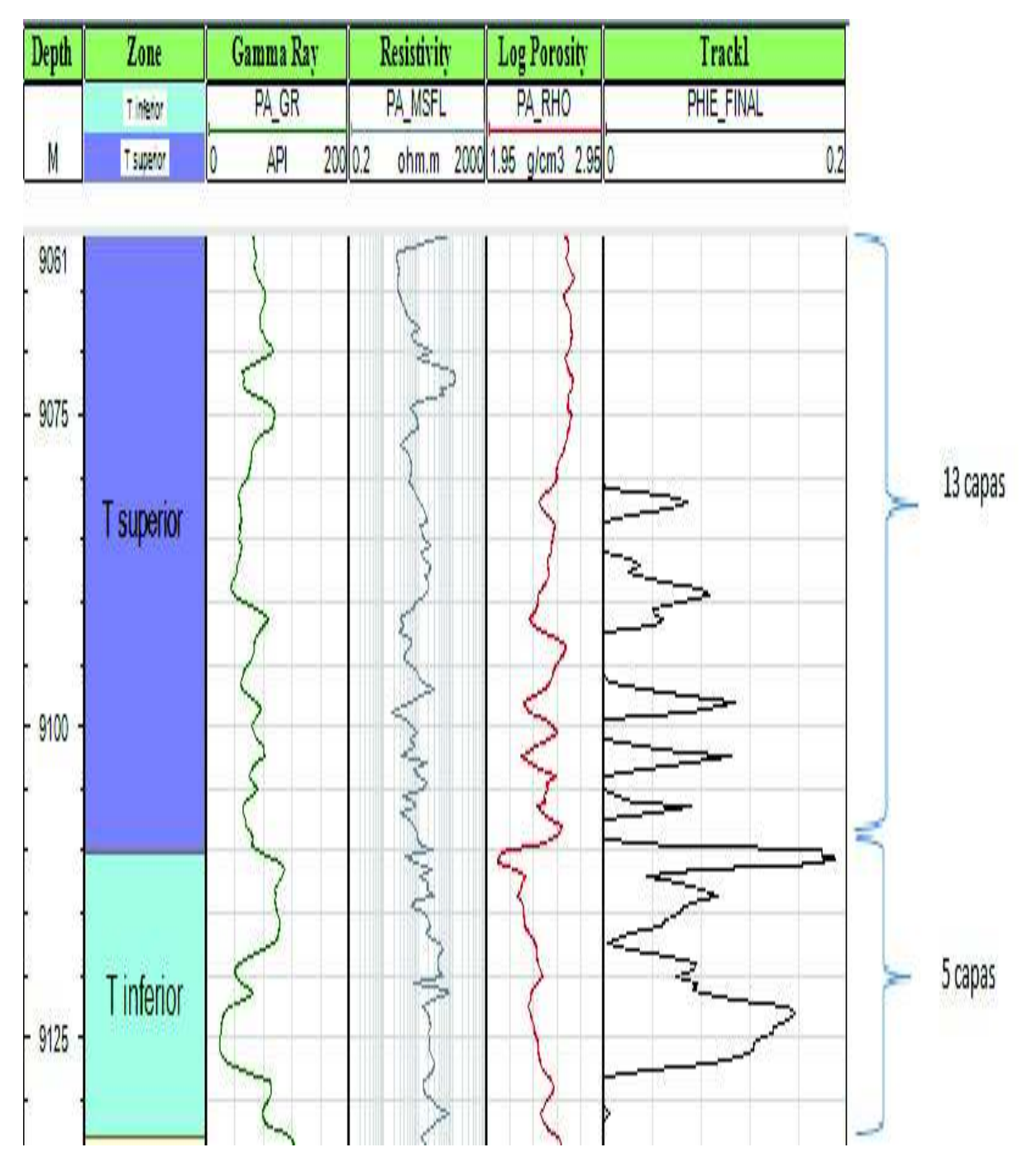

Figura D.2: Análisis de porosidad del pozo A-9 Autor: Paúl Barahona

# Anexos E

# Anexo V: Resultados mensuales de los pozos A-4 y A-9

| Distribución de Producción mensual de la arena T para la arena Ti y Ts<br>[Bls] |                |      |                        |                      |                |         |                |                            |         |                  |                   |
|---------------------------------------------------------------------------------|----------------|------|------------------------|----------------------|----------------|---------|----------------|----------------------------|---------|------------------|-------------------|
| Fecha                                                                           | $\overline{T}$ | Ti   | $\mathbf{T}\mathbf{s}$ | Fecha                | $\overline{T}$ | Ti      | T <sub>S</sub> | Fecha                      | T       | Ti               | Ts                |
| $\frac{1}{9}/1984$                                                              | 1149           | 977  | 172                    | 1/9/1988             | 327            | 278     | 49             | 1/11/2008                  | 196     | 145              | 51                |
| 1/10/1984                                                                       | 1026           | 872  | $154\,$                | 1/10/1988            | 237            | $201\,$ | 36             | 1/12/2008                  | 190     | 141              | 49                |
| $\frac{1}{111/1984}$                                                            | 826            | 702  | 124                    | 1/11/1988            | 270            | 230     | 40             | 1/1/2009                   | 220     | 163              | 49                |
| 1/12/1984                                                                       | 929            | 790  | 139                    | 1/12/1988            | 205            | 174     | 31             | 1/2/2009                   | 152     | 112              | 40                |
| $\frac{1}{1}/1/1985$                                                            | 1290           | 1097 | 194                    | $\frac{1}{1}/1/1989$ | 98             | 83      | 15             | 1/3/2009                   | 148     | 110              | 38                |
| 1/2/1985                                                                        | 1228           | 1044 | 184                    | 1/3/1995             | 252            | 131     | 121            | 1/4/2009                   | 162     | 120              | 42                |
| 1/3/1985                                                                        | 1328           | 1129 | 199                    | $\frac{1}{4}/1995$   | 688            | 358     | 330            | 1/5/2009                   | 174     | 129              | 45                |
| 1/4/1985                                                                        | 945            | 803  | 142                    | 1/5/1995             | 479            | 249     | 230            | 1/6/2009                   | 166     | 123              | 43                |
| 1/5/1985                                                                        | 1537           | 1306 | 231                    | 1/6/1995             | 295            | 153     | 142            | 1/7/2009                   | 198     | 147              | 51                |
| 1/6/1985                                                                        | 1473           | 1252 | $221\,$                | 1/7/1995             | 199            | 103     | 96             | 1/8/2009                   | 229     | 169              | 60                |
| 1/7/1985                                                                        | 1321           | 1123 | 198                    | 1/8/1995             | 283            | 147     | 136            | 1/9/2009                   | 165     | 122              | 43                |
| 1/8/1985                                                                        | 1295           | 1101 | 194                    | 1/9/1995             | 222            | 115     | 107            | 1/10/2009                  | 170     | 126              | 44                |
| 1/9/1985                                                                        | 1113           | 946  | 167                    | 1/10/1995            | 208            | 108     | 100            | 1/11/2009                  | 153     | 113              | 40                |
| 1/10/1985                                                                       | 1581           | 1344 | 237                    | 1/4/2006             | 164            | 121     | 43             | 1/12/2009                  | 177     | 131              | 46                |
| $\frac{1}{1}/11/1985$                                                           | 1154           | 981  | 173                    | 1/5/2006             | 462            | 342     | 120            | 1/1/2010                   | 175     | 130              | 46                |
| 1/12/1985                                                                       | 1225           | 1041 | 184                    | 1/6/2006             | 427            | 316     | 111            | 1/2/2010                   | 169     | 125              | 44                |
| 1/1/1986                                                                        | 1355           | 1152 | $203\,$                | 1/7/2006             | 437            | $323\,$ | 114            | 1/3/2010                   | 179     | 132              | 47                |
| 1/2/1986                                                                        | 922            | 784  | 138                    | 1/8/2006             | 464            | 343     | 121            | 1/4/2010                   | 139     | 103              | 36                |
| 1/3/1986                                                                        | 1464           | 1244 | $220\,$                | 1/9/2006             | $353\,$        | $261\,$ | 92             | 1/7/2010                   | $235\,$ | 19               | $216\,$           |
| $\frac{1}{4}/1986$                                                              | 1045           | 888  | 157                    | 1/10/2006            | 293            | 217     | 76             | $\frac{1}{8}{\sqrt{2010}}$ | 251     | 20               | 231               |
| 1/5/1986                                                                        | 1044           | 887  | 157                    | 1/11/2006            | $285\,$        | $211\,$ | 74             | 1/9/2010                   | 249     | 20               | 229               |
| $\frac{1}{6}/1986$                                                              | 1143           | 972  | 171                    | 1/12/2006            | 227            | 168     | 59             | 1/10/2010                  | 267     | 21               | 246               |
| 1/7/1986                                                                        | 999            | 849  | $150\,$                | 1/1/2007             | 216            | 160     | 56             | 1/11/2010                  | 254     | 20               | 234               |
| $\frac{1}{8}/1986$                                                              | 1045           | 888  | 157                    | 1/2/2007             | 239            | 177     | 62             | $\frac{1}{12/2010}$        | 267     | 21               | 246               |
| 1/9/1986                                                                        | 1019           | 866  | 153                    | 1/3/2007             | 204            | 151     | $53\,$         | 1/1/2011                   | 202     | 16               | 186               |
| 1/10/1986                                                                       | 1018           | 865  | 153                    | 1/4/2007             | 163            | 121     | 42             | 1/2/2011                   | 167     | 13               | 154               |
| 1/11/1986                                                                       | 1147           | 975  | 172                    | 1/5/2007             | 189            | 140     | $49\,$         | 1/3/2011                   | 101     | 8                | $\boldsymbol{93}$ |
| 1/12/1986                                                                       | 1004           | 853  | 151                    | 1/6/2007             | 194            | 144     | 50             | 1/4/2011                   | 140     | 11               | 129               |
| 1/1/1987                                                                        | 1066           | 906  | 160                    | 1/7/2007             | 153            | 113     | 40             | 1/5/2011                   | 169     | 14               | 155               |
| 1/2/1987                                                                        | 1008           | 857  | 151                    | 1/8/2007             | 175            | 130     | 46             | 1/6/2011                   | 147     | 12               | 135               |
| 1/3/1987                                                                        | 176            | 150  | $26\,$                 | 1/9/2007             | 162            | 120     | 42             | 1/7/2011                   | 137     | 11               | 126               |
| 1/8/1987                                                                        | 339            | 288  | $51\,$                 | 1/10/2007            | 230            | 170     | 60             | 1/8/2011                   | 116     | $9\,$            | 107               |
| 1/9/1987                                                                        | 747            | 635  | 112                    | 1/11/2007            | 182            | 135     | 47             | 1/9/2011                   | 114     | $\boldsymbol{9}$ | 105               |
| 1/10/1987                                                                       | 582            | 495  | $87\,$                 | 1/12/2007            | 188            | 139     | 49             | 1/10/2011                  | 125     | 10               | 115               |
| 1/11/1987                                                                       | 666            | 566  | 100                    | 1/1/2008             | 225            | 167     | $59\,$         | 1/11/2011                  | 130     | 10               | 120               |
| 1/12/1987                                                                       | 900            | 765  | 135                    | 1/2/2008             | 232            | 172     | 60             | 1/12/2011                  | 139     | 11               | 128               |
| $\frac{1}{1}/1/1988$                                                            | 1007           | 856  | 151                    | 1/3/2008             | 235            | 174     | 61             | 1/1/2012                   | 130     | 10               | 120               |
| 1/2/1988                                                                        | 546            | 464  | $82\,$                 | 1/4/2008             | 228            | 169     | 59             | 1/2/2012                   | 132     | 11               | 121               |
| 1/3/1988                                                                        | 655            | 557  | 98                     | 1/5/2008             | 227            | 168     | $59\,$         | 1/3/2012                   | 127     | 10               | 117               |
| 1/4/1988                                                                        | $632\,$        | 537  | $\rm 95$               | 1/6/2008             | 231            | $171\,$ | 60             | 1/4/2012                   | 127     | 10               | 117               |
| 1/5/1988                                                                        | 493            | 419  | $74\,$                 | 1/7/2008             | 216            | 160     | 56             | 1/5/2012                   | 135     | 11               | 124               |
| 1/6/1988                                                                        | 483            | 411  | $72\,$                 | 1/8/2008             | 209            | 155     | $54\,$         | 1/6/2012                   | 118     | $\boldsymbol{9}$ | 109               |
| 1/7/1988                                                                        | 441            | 375  | 66                     | 1/9/2008             | 151            | 112     | $39\,$         | 1/7/2012                   | 116     | $9\,$            | 107               |
| 1/8/1988                                                                        | 553            | 470  | 83                     | 1/10/2008            | 176            | 130     | 46             | 1/8/2012                   | 73      | $\!6\,$          | 67                |

Tabla E.1: Distribución de Producción mensual de la arena T para la arena Ti y Ts del pozo A - 4 en barriles

| Distribución de Producción mensual de la arena T [Bls] |                  |                  |                 |                        |                 |                  |                 |  |  |  |
|--------------------------------------------------------|------------------|------------------|-----------------|------------------------|-----------------|------------------|-----------------|--|--|--|
| Fecha                                                  | $\overline{T}$   | Ti               | Ts              | Fecha                  | T               | Ti               | T <sub>s</sub>  |  |  |  |
| $\frac{1}{8}/\frac{198}{7}$                            | $\overline{45}$  | $40\,$           | $\overline{5}$  | 1/11/1994              | $\overline{95}$ | 85               | 10              |  |  |  |
| 1/9/1987                                               | 672              | 598              | 74              | $1/\overline{12/1994}$ | 224             | 199              | 25              |  |  |  |
| 1/10/1987                                              | 1218             | 1084             | 134             | 1/1/1995               | 140             | 125              | 15              |  |  |  |
| 1/11/1987                                              | 966              | 860              | 106             | 1/2/1995               | 192             | 171              | $\overline{21}$ |  |  |  |
| 1/12/1987                                              | 545              | 485              | 60              | 1/3/1995               | 123             | 109              | 14              |  |  |  |
| 1/8/1992                                               | $10\,$           | $\boldsymbol{9}$ | $\mathbf{1}$    | 1/4/1995               | 295             | 263              | 32              |  |  |  |
| 1/9/1992                                               | 381              | 339              | 42              | 1/5/1995               | 145             | 129              | 16              |  |  |  |
| 1/10/1992                                              | 346              | 308              | 38              | 1/12/2003              | 399             | 355              | 44              |  |  |  |
| 1/11/1992                                              | 279              | 248              | 31              | 1/1/2004               | 444             | 395              | 49              |  |  |  |
| 1/12/1992                                              | 230              | 205              | 25              | 1/2/2004               | 436             | 388              | 48              |  |  |  |
| 1/1/1993                                               | 229              | 204              | 25              | $\frac{1}{3}/2004$     | 405             | 360              | 45              |  |  |  |
| 1/2/1993                                               | 256              | 228              | 28              | 1/4/2004               | 402             | 358              | 44              |  |  |  |
| 1/3/1993                                               | 278              | 247              | 31              | 1/5/2004               | 346             | 308              | 38              |  |  |  |
| 1/4/1993                                               | 227              | 202              | 25              | 1/6/2004               | 282             | 251              | 31              |  |  |  |
| 1/5/1993                                               | 257              | 229              | 28              | 1/7/2004               | 253             | 225              | 28              |  |  |  |
| 1/6/1993                                               | 397              | 353              | 44              | 1/8/2004               | 222             | 198              | 24              |  |  |  |
| 1/7/1993                                               | 457              | 407              | 50              | 1/9/2004               | $276\,$         | 246              | $\overline{30}$ |  |  |  |
| 1/8/1993                                               | 440              | 392              | 48              | 1/10/2004              | 295             | 263              | 32              |  |  |  |
| 1/9/1993                                               | 479              | 426              | 53              | 1/11/2004              | 192             | 171              | 21              |  |  |  |
| 1/10/1993                                              | 452              | 402              | 50              | 1/12/2004              | 213             | 190              | 23              |  |  |  |
| 1/11/1993                                              | 439              | 391              | $\overline{48}$ | 1/1/2005               | $\overline{36}$ | $\overline{32}$  | $\overline{4}$  |  |  |  |
| 1/1/1994                                               | 380              | 338              | 42              | 1/2/2005               | 141             | 125              | 16              |  |  |  |
| $1/2/\overline{1994}$                                  | 449              | 400              | 49              | 1/3/2005               | 108             | 96               | 12              |  |  |  |
| 1/3/1994                                               | 514              | 457              | 57              | 1/4/2005               | $\overline{30}$ | $27\,$           | $\overline{3}$  |  |  |  |
| 1/4/1994                                               | 476              | 424              | 52              | 1/5/2013               | 185             | 165              | 20              |  |  |  |
| 1/5/1994                                               | 289              | 257              | 32              | 1/6/2013               | 162             | 144              | 18              |  |  |  |
| 1/6/1994                                               | 379              | 337              | 42              | 1/7/2013               | 10              | $\boldsymbol{9}$ | $\mathbf 1$     |  |  |  |
| 1/7/1994                                               | $\overline{3}75$ | 334              | $\overline{41}$ | 1/6/2014               | $\overline{73}$ | 65               | $\overline{8}$  |  |  |  |
| 1/8/1994                                               | 331              | 295              | 36              | 1/7/2014               | 169             | 150              | 19              |  |  |  |
| 1/9/1994                                               | 279              | 248              | 31              | $\frac{1}{8}{2014}$    | 175             | 156              | 19              |  |  |  |
| 1/10/1994                                              | 85               | 76               | 9               | 1/9/2014               | 79              | 70               | $9\phantom{.}$  |  |  |  |

Tabla E.2: Distribución de Producción mensual de la arena T para la arena Ti y Ts del pozo A - 9 en barriles